# **SPIS TREŚCI NUMERU 10 (341)**

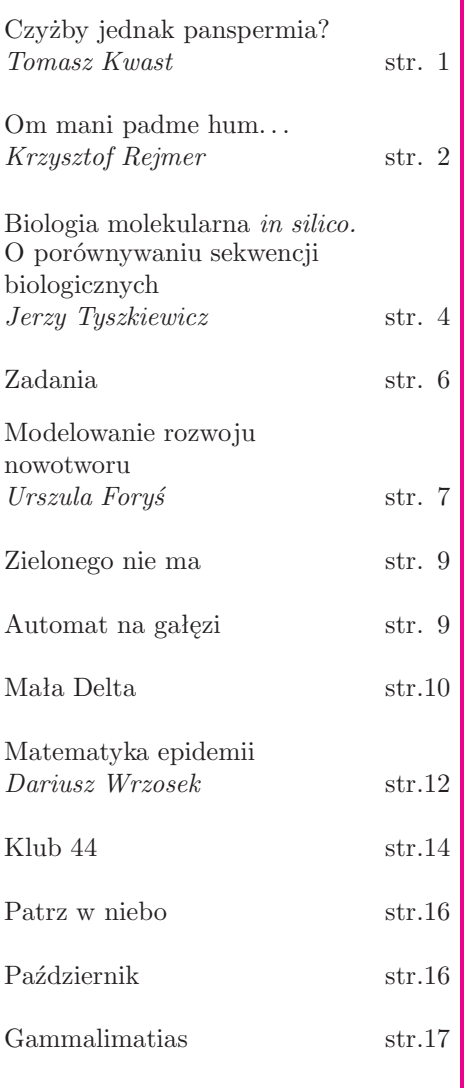

# **W następnym numerze:**

Jak rzucać monetą przez telefon.

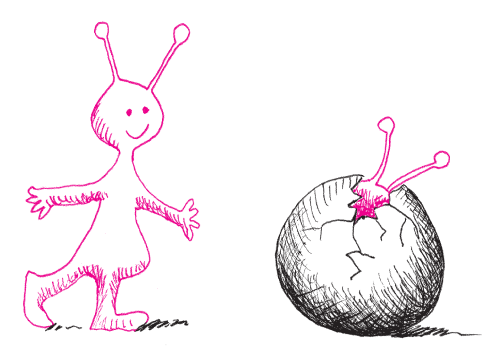

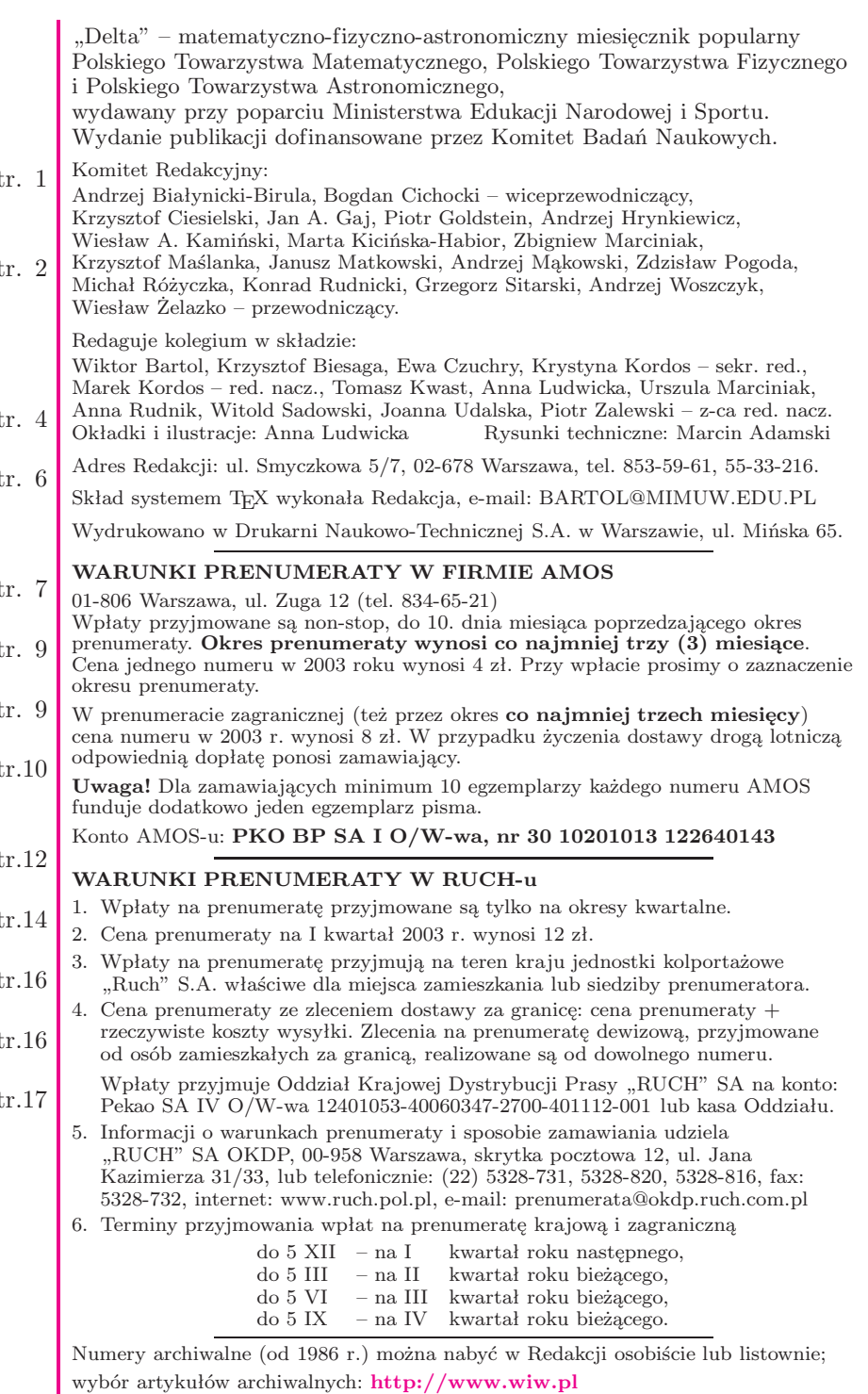

Wybór artykułów w języku angielskim: **http://www.mimuw.edu.pl/delta/**

Internetowa wersja *Małej Delty*: **http://eduseek.ids.pl/delta/**

Wydawca: Uniwersytet Warszawski **Cena 1 egzemplarza 4 zł**

# **Czyżby jednak panspermia?** *Tomasz KWAST*

W 1871 r. sławny fizyk William Thomson (lord Kelvin) wypowiedział myśl, że w wyniku zderzeń ciał niebieskich niektóre ich szczątki mogą rozpraszać się w przestrzeni kosmicznej, a te, które niosą żywe organizmy, mają szanse przenosić życie na inne globy. W 1996 r. świat obiegła wiadomość, że w meteorycie pochodzącym z Marsa odkryto skamieliny drobnoustrojów. Sprawa ta ucichła, co oznacza, że odkrycie nie zostało potwierdzone i że nadal informacje o życiu pozaziemskim mamy dokładnie zerowe. Niemniej temat jest tak pasjonujący, że – oprócz fantastów – poświęcają mu się uczeni z prawdziwego zdarzenia. Już ponad wiek temu S. Arrhenius sugerował, że bakterie mogą być rozpędzane do ogromnych prędkości przez ciśnienie promieniowania gwiazd. On też wprowadził dla zjawiska przekazywania życia na kosmiczne odległości termin "panspermia", co oznacza "sianie wszędzie".

Z czasem badacze stracili jednak entuzjazm dla teorii panspermii – i to z dwóch powodów. Po pierwsze, teoria ta i tak nie tłumaczy samego powstania życia, a tylko jego ewentualne rozprzestrzenianie się w Kosmosie. Po drugie, wydawało się nieprawdopodobieństwem, by mikroorganizmy były w stanie przetrzymać trwającą miliony lat podróż kosmiczną. Większość badaczy wolała uznać, że (może) tylko na Ziemi w hipotetycznej zupie pierwotnej jakoś powstały żywe komórki, czyli że życie jest zjawiskiem bardzo wyjątkowym. Jednak w latach 70. XX w. dwaj angielscy astronomowie, Fred Hoyle i Chandra Wickramasinghe, zaobserwowali, że podczerwone widmo źródła IRS 7, położonego w pobliżu centrum Galaktyki, jest ogromnie podobne do analogicznego widma kolonii bakterii *E. coli*. Oczywiście daleko stąd jeszcze do stwierdzenia, że IRS 7 to kosmiczny obłok bakterii, niemniej jednak inne doświadczenia wykazały niesłychaną odporność drobnoustrojów na – zdawałoby się – zabójcze warunki. Mianowicie kolonię *Deinococcus radiodurans* poddano dawce promieniowania gamma odpowiadającej 17 bilionom lat przebywania w przestrzeni kosmicznej. W wyniku eksperymentu szklane naczynie zawierające bakterie zbrązowiało i popękało, natomiast same bakterie żyły sobie dalej, jakby nic się nie stało.

Właściwie przestrzeń kosmiczna jest środowiskiem bardziej przyjaznym bakteriom niż można by przypuszczać. Mikroorganizmy uwięzione w kamienno-lodowej bryle, czyli w jądrze komety, są dzięki temu doskonale chronione przed nadfioletem i niezbyt energetycznym promieniowaniem X. Trochę inaczej jest z zabezpieczeniem przed promieniowaniem kosmicznym. Okazuje się, że cienka kamienna osłona jest gorsza niż brak osłony, bowiem oprócz

pierwotnych cząstek promieniowania kosmicznego mogą bakteriom dać się we znaki cząstki wtórne. Dopiero dostatecznie duża bryła gwarantuje, że nawet cząstki wtórne nie dotrą do bakterii tkwiących w jej środku. Bryła taka, doleciawszy w pobliże gwiazdy, będzie oczywiście rozpraszać swoją "zainfekowaną" materię, a jej część może spadać na jałowe dotąd planety. Hoyle i Wickramasinghe są nawet skłonni niektóre ziemskie epidemie przypisywać takiej infekcji z Kosmosu.

A czy sam upadek na planetę wielkiej bryły nie niszczy wszelkiego życia w miejscu upadku? Numeryczne modelowanie takich zjawisk pokazuje, że w głąb skorupy planety istotnie rozchodzi się fala uderzeniowa powodująca rozkruszenie, stopienie i wyparowanie skał, jednak skały powierzchniowe, nawet niezbyt daleko od miejsca upadku bryły, ulegają tylko pokruszeniu i wyrzuceniu w górę – w sprzyjających warunkach z prędkością przekraczającą prędkość ucieczki z planety. Odłamki zostają wtedy poddane przyspieszeniu rzędu 10000*g* i nasuwa się pozornie retoryczne pytanie: kto to przetrzyma? Otóż eksperymenty artyleryjskie wykazały, że w zasobnikach z bakteriami wystrzeliwanych z przyspieszeniem do 33000*g* spora część organizmów pozostawała żywa.

No to wreszcie sam czas chyba działa na niekorzyść organizmów mających do przebycia w stanie utajonym ileś parseków. Oczywiście trudno tu o sensowne eksperymenty, ale w 1991 r. grupa kalifornijskich biologów przywróciła do życia bakterie wydobyte z wnętrzności osy zalanej bursztynem co najmniej 25 mln lat temu.

Wygląda więc na to, że prymitywne formy życia bywają fenomenalnie odporne na niesprzyjające warunki, a wniosek ten zdecydowanie nie jest już ani domniemaniem, ani pobożnym życzeniem. Niestety, nie przybliża on nas ani na krok do odpowiedzi na pytanie, jak (i ewentualnie – gdzie) życie powstało. Niektórzy spekulują, że w Układzie Słonecznym powstało ono wcześniej na Marsie niż na Ziemi, gdyż Mars – jako mniejszy – szybciej osiągnął na powierzchni odpowiednie warunki. Stamtąd życie dotarłoby na Ziemię. Niewątpliwie przyszłe marsyjskie wyprawy załogowe będą szukać mikroorganizmów głęboko w gruncie planety, co zresztą nie musi przynieść rozstrzygnięcia tej zagadki. Satelita Jowisza, Europa, jest trzecim globem branym pod uwagę jako siedlisko życia, z racji obecnej tam wody. Panspermia w zastosowaniu do Układu Słonecznego wydaje się prawdopodobna, sugestia Arrheniusa bardzo mało prawdopodobna, samo zaś powstanie życia w jakiejś zupie pierwotnej nadal wydaje się niemal nieprawdopodobne. A jednak żyjemy!

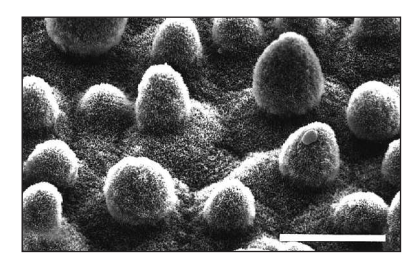

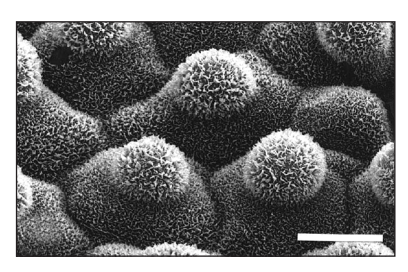

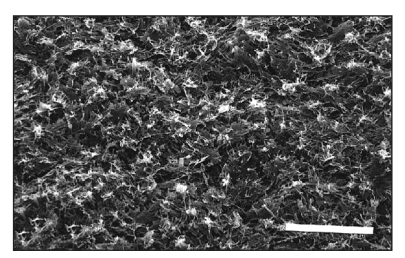

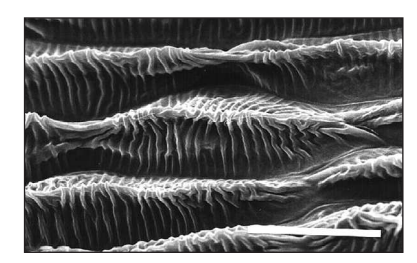

Obrazy powierzchni liści niezwilżanych przez wodę uzyskane za pomocą skaningowego mikroskopu elektronowego. Biały pasek ma długość 20 µm. Pierwsza fotografia przedstawia liść gatunku *Nelumbo nucifera*.

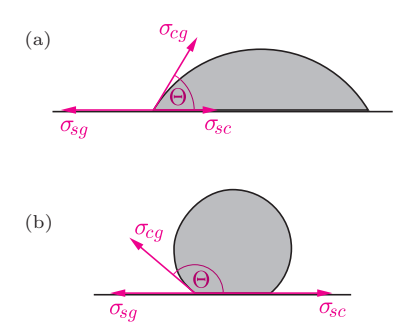

Rys. 1. Kropla cieczy na płaskim podłożu. Mały kąt kontaktu (a) odpowiada silnemu zwilżaniu; duży kąt kontaktu (b) odpowiada słabemu zwilżaniu.

# **Om mani padme hum...**

# *Krzysztof REJMER*

*Jest klejnot w kwiecie lotosu. . .* – głosi słynna buddyjska mantra. Kwiat lotosu to rodzący się ze Słońca Wszechświat, kosmiczna harmonia, Koło Życia, nirwana, związek przeciwnych płci i w ogóle wszelkich przeciwieństw. Jednak ta pradawna i niezwykle wieloznaczna symbolika kwiatu lotosu nie ogranicza się wyłącznie do kulturowego kręgu religii hinduistycznych i buddyjskich. Znana była w starożytnym Egipcie i w Fenicji, nieobca była także Grekom – wystarczy wspomnieć wysłane kwiatami lotosu łoże Zeusa i Hery na górze Ida, nimfę Lotis i przygody Odysa w krainie Lotofagów. Także we wczesnochrześcijańskiej ikonografii lotos był atrybutem Matki Boskiej, później jednak w tej roli zastąpiła go lilia. Jedno spośród tak licznych znaczeń lotosu wysuwa się jednak na pierwszy plan: był on symbolem czystości. I tu właśnie zaczyna się nasza opowieść, której przedmiotem są nie symboliczne, lecz fizyczne własności tej rośliny.

Lotos jest rośliną wodną, jednak w przeciwieństwie do innych, wyrasta niezanieczyszczony ponad lustro wody, tak jak Budda, który narodził się w Świecie i niesplamiony wyrósł ponad Świat. Ta jego własność, która przez trzy tysiąclecia fascynowała wielu mistyków i poetów, obecnie jest przedmiotem intensywnych badań fizykochemicznych, o dużym znaczeniu zarówno dla biologii, jak i dla nowoczesnej technologii. Zrozumienie zjawiska, o którym mówimy, jest konsekwencją prac wielu uczonych, wspomnę tutaj jedynie niemieckiego biologa Wilhelma Barthlotta z Uniwersytetu w Bonn, który przez ponad dwadzieścia lat, posługując się elektronowym mikroskopem skanningowym, przebadał strukturę powierzchni liści ponad dziesięciu tysięcy gatunków roślin.

Liście niektórych gatunków nie tylko nie są zwilżane przez wodę, ale ponadto mają własność samooczyszczania się. Spływające po nich kropelki wody usuwają wszelkie brudy z powierzchni liścia, niezależnie od chemicznego składu i rozmiarów zanieczyszczeń. Zjawisko to jest szczególnie efektowne i efektywne w przypadku wspomnianego gatunku o łacińskiej nazwie *Nelumbo nucifera*; od niego też zostało nazwane *efektem lotosu*.

Powierzchnia liścia, na której osiadają zanieczyszczenia, jest dla rośliny zaporą przed ich potencjalnie szkodliwym wpływem. W terenach o dużym zanieczyszczeniu, gdy liście pokryte są pyłem, ich temperatura znacząco wzrasta. Pyłki o odpowiednim rozmiarze zatykają szparki oddechowe, co powoduje zaburzenie gospodarki wodno-gazowej rośliny. Szczególnie narażone na wpływ zanieczyszczeń są liście o szorstkich, nierównych powierzchniach. Skutecznym mechanizmem obronnym jest dla rośliny efekt lotosu. Służy on także oczyszczaniu powierzchni liścia z czynników chorobotwórczych, takich jak bakterie i różne zarodniki.

Spróbujmy zrozumieć ten mechanizm. Rozważmy kropelkę cieczy na płaskim podłożu pokazaną na rysunku 1. Z makroskopowego punktu widzenia jest to wycinek kuli, o kącie kontaktu Θ, którego wartość określa równanie Younga, opisujące warunek mechanicznej równowagi kropli:

$$
\sigma_{sg} = \sigma_{sc} + \sigma_{cg} \cos \Theta,
$$

gdzie *σsg*, *σsc* i *σcg*, oznaczają napięcia powierzchniowe związane z trzema powierzchniami rozdziału faz pomiędzy gazem (*g*), cieczą (*c*) i ciałem stałym (*s*). Mówimy, że powierzchnia ciała stałego jest całkowicie zwilżana, gdy kąt kontaktu ma zerową wartość (ciecz tworzy wówczas płaską warstwę), i że jest zwilżana częściowo, gdy kąt kontaktu jest większy od zera. Im większa jego

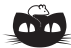

**Rozwiązanie zadania M 1003.** Bakterie w probówce dzielimy – w zależności od "rodzica" na 20 podtypów 1*,* 2*, . . . ,* 20*,* tak że bakterie podtypów 1*,* 2*, . . . ,* 9 są bakteriami typu A. Niech *pi* będzie prawdopodobieństwem tego, że losowo wybrana w 60. sekundzie bakteria jest podtypu *i*, gdzie *i* = 1*, . . . ,* 20. Ponieważ procedura podziału dla każdego podtypu jest jednakowa, więc  $p_1 = p_2 = \ldots = p_{20}$ . Poza tym  $\sum_{i=1}^{20} p_i = 1$ , więc  $p_i = \frac{1}{20}$ ,

 $\sum_{i=1}^{r} r^{i}$  ,  $\cdots$ ,  $r^{i}$  20 a szukane prawdopodobieństwo wynosi  $p_1 + p_2 + \ldots + p_9 = \frac{9}{20}$ 20 .

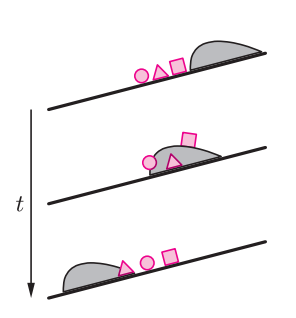

Rys. 2. Kropla cieczy płynąca po gładkim liściu jedynie przemieszcza zanieczyszczenia,

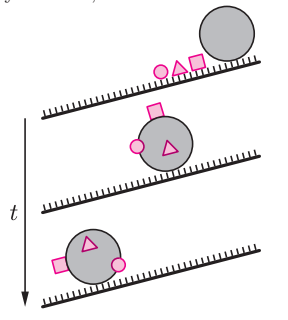

podczas gdy kropla płynąca po podłożu nierównym usuwa je.

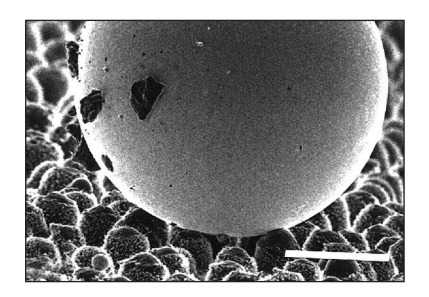

Kropla na powierzchni liścia i efekt lotosu. Czarne obiekty na powierzchni kropli to zebrane przez nią zanieczyszczenia. Biały pasek ma długość 50 um.

wartość, tym gorzej jest zwilżana powierzchnia. Gdy jest on równy 180*◦* , mówimy nie o zwilżaniu, lecz o suszeniu; krople tworzą wtedy pełne kule, które nie przylegają do powierzchni. Wartość kąta kontaktu zależy nie tylko od własności powierzchni i cieczy, ale także od temperatury. Im wyższa jest temperatura, tym kąt jest mniejszy. Przykładem substancji, która zwilżana jest tylko w nieznacznym stopniu, jest teflon. Odpowiada to małej (w porównaniu z *σsc*) wartości napięcia powierzchniowego *σsg*. Powierzchnie zbudowane z substancji o niewielkiej ilości grup polarnych cechują się słabym zwilżaniem, nazywamy je hydrofobowymi. W szczególności dotyczy to wosków (węglowodory) pokrywających liście niektórych gatunków roślin. Powierzchnie liści nie są płaskie, mają one strukturę geometryczną, która także wpływa na kształt znajdujących się na niej kropelek wody. Jest ona związana z warstewką wosku, tworzącego na powierzchni liścia regularną mikrorzeźbę o wysokości 1–5 m. W przypadku wspomnianego gatunku *Nelumbo nucifera* kąt kontaktu ma w warunkach normalnych wartość około 160*◦* , a zatem krople wody na jego powierzchni są prawie kuliste.

Brud, który osiadł na woskowanych liściach, tworzą substancje lepiej zwilżane przez wodę niż sama powierzchnia liścia. W dodatku rozmiary zanieczyszczeń są na ogół znacznie większe niż nierówności tej powierzchni; tak więc przylegają one do liścia tylko w niewielu punktach, nie zaś całą powierzchnią. Dzięki tej małej (w porównaniu z wodą) powierzchni styku i słabszej adhezji (przyleganiu) pomiędzy zanieczyszczeniem i liściem, zanieczyszczenia są "ciągnięte" przez krople. Efektywność samooczyszczenia jest wyższa w przypadku deszczu niż mgły. Wiąże się to z większą energią kinetyczną kropelek deszczu. Sprężyste deformacje pozwalają im wnikać głębiej w zagłębienia powierzchni i skuteczniej usuwać z nich zanieczyszczenia.

Taka poruszająca się po liściu kulista (lub prawie kulista) kropelka zabiera ze sobą znajdujące się na jej drodze zanieczyszczenia. Jeśli kropelka rozlewa się, tworząc z powierzchnią mały kąt kontaktu, zanieczyszczenia zostają przemieszczone w inne miejsca, ale nie usunięte. Trzeba też zdawać sobie sprawę z tego, że płynąca po powierzchni liścia kropla nie spełnia równania Younga, które opisuje sytuację statyczną. Jednak dla zjawiska samooczyszczania się liścia największe znaczenie ma nie dynamika ruchu kropli, lecz zwilżalność powierzchni, będąca pojęciem równowagowym.

Efekt lotosu ma ogromne znaczenie nie tylko dla roślin, ale także dla owadów, szczególnie tych, które mają dużą powierzchnię skrzydeł i nie są w stanie czyścić ich łapkami, tak jak to czyni mucha. Nierównomierne obciążenie skrzydeł może nawet spowodować utratę zdolności lotu.

Opisany mechanizm jest dość zaskakujący. W potocznym języku gładki znaczy czysty, a nierówny – brudny. Codzienne doświadczenie uczy, że znacznie łatwiej utrzymać w czystości gładkie marmurowe posadzki niż nawierzchnie chropowate. Podobnie jak z podłogą jest z kuchennymi blatami, wannami, lodówkami i innymi sprzętami gospodarstwa domowego. Okazuje się jednak, że pewne powierzchnie – czystsze od innych, wcale nie są gładsze, lecz mają bogatą strukturę geometryczną.

Efektem lotosu zainteresował się przemysł. W 1998 roku cztery niemieckie firmy zaczęły wdrażać technologie oparte na tym zjawisku, od tej pory ich liczba znacznie wzrosła. Już w 1999 roku na rynku pojawiła się farba o nazwie *Lotusan*, przeznaczona do malowania zewnętrznych ścian budynku. Jednym z motywów, którymi kierują się laboratoria, jest próba znalezienia skutecznego sposobu walki z pokrywającym mury graffiti. Jak się wydaje, obecnie najbardziej zainteresowany samooczyszczącymi się powierzchniami jest przemysł samochodowy, jednak potencjalnych zastosowań jest wiele, spośród nich zastosowania medyczne wydają się należeć do najważniejszych. Jeszcze w 1999 roku londyński *The Economist* w artykule poświęconym gospodarce niemieckiej odnotował zastosowanie efektu lotosu jako przykład nowej technologii o dużej przyszłości.

**Biologia molekularna** *in silico***.** *Jerzy TYSZKIEWICZ*

# **O porównywaniu sekwencji biologicznych**

Biologia molekularna jest wielkim obszarem dla zupełnie nowych zastosowań matematyki i informatyki. Badania biologiczne nie dzielą się już, jak to było dawniej, na *in vivo* i *in vitro*, ale doszła trzecia możliwość: *in silico*. Z wielkiego bogactwa metod stosowanych w biologii obliczeniowej zdecydowałem się opisać Czytelnikom *Delty* kilka zagadnień dotyczących badania podobieństwa sekwencji biologicznych, w tym jeden ciekawy algorytm. Wiedza o podobieństwie takich sekwencji (białek, DNA czy genomów) jest pomocna w odtwarzaniu dziejów ewolucji.

Aby uświadomić sobie, jak jest to trudne, wyobraźmy sobie historyków, którzy by chcieli opisać dzieje Europy wyłącznie na podstawie wiedzy o współczesnych granicach między państwami. Takie jest właśnie nasze położenie np. przy badaniu ewolucji bakterii, które właściwie nie pozostawiają skamieniałości.

## **Podobieństwo białek**

Patrząc na białko oczyma biologa molekularnego, widzimy przede wszystkim ciąg złożony z symboli; te symbole to 20 aminokwasów, które stanowią materiał budulcowy wszystkich białek we wszystkich znanych nam organizmach.

Białka zmieniają się w toku ewolucji – są różne mechanizmy, które powodują mutacje w sekwencjach DNA, które je kodują. W wyniku mutacji w białku wymianie mogą podlegać pojedyncze aminokwasy, jak też mogą ginąć lub pojawiać się całe fragmenty, które zostają wstawione/usunięte spomiędzy już istniejących fragmentów sekwencji.

W biologii obliczeniowej rozważa się podobieństwo dwóch sekwencji biologicznych, w tym przypadku – białek. Jest to liczba, która jest tym większa, im bliższe sobie są dwie sekwencje. Jeśli pewna grupa białek pochodzących od różnych organizmów jest wzajemnie do siebie podobna, to dokładne wartości podobieństw pozwalają odtworzyć w przybliżeniu drzewo ewolucyjne tych organizmów.

Miarą podobieństwa dwóch białek jest ważona liczba wymienionych wyżej operacji: wymian, usunięć i wstawień, niezbędnych do zamiany jednego białka w drugie. Zakładamy, że szansa zajścia każdej ze zmian jest niska, więc im więcej ich potrzeba, tym mniejsza szansa, że oba białka pochodzą od wspólnego przodka. *Ważona* oznacza, że nie wszystkie operacje "kosztują" tyle samo.

Bardziej formalnie, w celu porównania dwie sekwencje mogą być ze sobą *uliniowione*, co polega na wstawieniu do nich spacji (czyli wolnych miejsc, oznaczanych poniżej kreskami), by osiągnęły identyczną długość, napisaniu ich pod sobą i policzeniu kar i nagród. Najlepiej rozważyć to

na przykładzie. W uliniowieniu <sup>C</sup> *−* N N G G *−* V T T mamy trzy

nagrody za zgodność liter i dwie kary za wstawienie spacji. Uliniowienie to reprezentuje hipotezę, że w drodze od wspólnego przodka do obu aktualnych białek były dwa wydarzenia utraty/wstawienia

aminokwasów. W uliniowieniu <sup>A</sup> *−* N N G G V. V V T mamy trzy

nagrody za zgodność liter, jedną karę za niezgodność liter i jedną karę za wstawienie spacji; hipoteza zakłada trzy mutacje: dwie utraty/wstawienia oraz jedną wymianę aminokwasu.

Nagrody to punkty dodatnie, kary to punkty ujemne, a *wartość* uliniowienia to suma kar i nagród dla wszystkich miejsc. Liczba ta mierzy łatwość zajścia mutacji odpowiadających uliniowieniu. Dane nam są tylko sekwencje białek, a poszukujemy ich uliniowień o maksymalnych wartościach, czyli tych, które najłatwiej mogły zajść. Właśnie maksymalna wartość uliniowienia to miara podobieństwa tych dwóch białek.

Dla uproszczenia rozważań założymy, że wszystkie zgodne litery są nagradzane tak samo, wszystkie zamiany są karane tak samo, a wstawianie spacji jest tańsze od zamiany, ale już dwie spacje są droższe niż zamiana. Spacji naprzeciw spacji w ogóle nie wolno ustawiać.

Załóżmy, przykładowo, 1 za zgodność, *−*3 za niezgodność, *−*2 za spację. Wówczas pierwsze uliniowienie ma wartość *−*1*,* a drugie *−*2*.* (O tym, skąd się biorą wartości kar i nagród, powiemy poźniej.) Skoro miarą podobieństwa dwóch białek jest najlepszy wynik możliwy do osiągnięcia dla uliniowienia tych sekwencji, należy więc rozpatrzyć wszystkie możliwe uliniowienia, polegające na różnym sposobie wstawienia spacji, i wybrać to o najlepszym wyniku.

Fundamentalne znaczenie ma więc szukanie optymalnych uliniowień, a jest to trudne, bo jest ich, w przypadku dwóch sekwencji długości *n* każda, wykładniczo wiele i nawet już dla niewielkich wartości *n* szukamy małej igły w gigantycznym stogu siana. Na szczęście istnieje sprytny algorytm pozwalający ją szybko odnaleźć. Otóż uliniowienia można przedstawiać w postaci diagramów.

Intuicyjnie, każda kolumna i każdy wiersz w tabeli odpowiada stanowi po wypisaniu w sekwencji odpowiedniej litery opisującej wiersz/kolumnę. Nieopisany wiersz i kolumna odpowiadają stanowi przed wypisaniem pierwszego znaku. Przejścia do sąsiednich pól odpowiadają dopisywaniu znaków do sekwencji: ruch w prawo to dopisanie symbolu kolumny do pionowej sekwencji i "nic" (czyli spacji) do drugiej; w dół to, dualnie, dopisanie symbolu

wiersza do poziomej sekwencji i "nic" do pionowej; w końcu ukośnie w prawo w dół dopisuje po jednej literze do obu sekwencji. Widać, że drogi w tabelce odpowiadają dokładnie możliwym uliniowieniom.

Kluczem do algorytmu jest pomysł, że w pola tabeli wpisujemy dwie informacje: wartość optymalnego uliniowienia początkowych fragmentów sekwencji, które kończą się na literach opisujących kolumnę i wiersz pola, oraz informację, skąd do tego pola przyszliśmy, aby ten optymalny koszt uzyskać.

Wartość uliniowienia całych sekwencji znajdziemy w prawym dolnym narożniku tabeli.

Prześledźmy to na przykładzie. Najpierw wpisujemy do pierwszego wiersza i pierwszej kolumny wartości optymalnych uliniowień, które kończą się w danym polu tabeli. Te wartości łatwo obliczyć, bo to koszty wstawiania coraz dłuższych ciągów samych spacji.

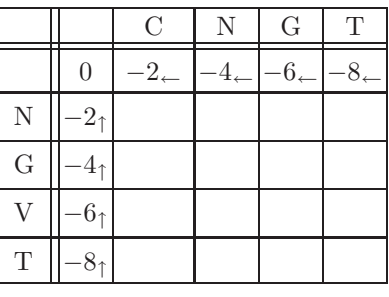

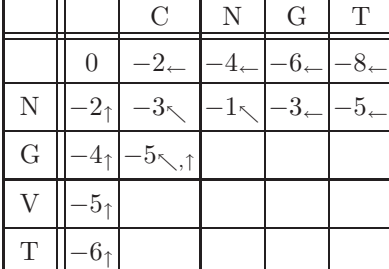

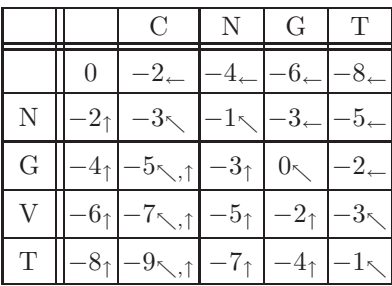

W narożnym polu wpisujemy 0, bo odpowiada ono uliniowieniu pustego ciągu z pustym ciągiem. Teraz wpisujemy wartości do drugiego wiersza. W polu (N,C) wpisujemy *−*3 za przyjście z pola narożnego, bo przyjście z lewej i z góry daje wartość *−*4*,* czyli gorszą, i odnotowujemy, skąd przyszlśmy. W (N,N) wpisujemy *−*1 za przyjście z (N,C), bo odbieramy nagrodę 1 za identyczność liter, w (N,G) dostajemy *−*3 za przyjście z (N,N), a w (N,T) mamy *−*5 przychodząc z (N,G).

Zabieramy się za kolejny wiersz: w (G,C) mamy *−*5, ale tam można przyjść na dwa sposoby, uzyskując tyle Poczynając teraz od pola (T,T) i idąc pod prąd strzałek, odczytujemy wspak jedyną najlepszą drogę dojścia:  $(N, C), (N, N), (G, G), (V, G), (T, T)$  (jedyną w tym przypadku; w ogólności optymalnych dróg może być więcej). Zgadza się ona z uliniowieniem podanym w przykładzie.

Widać natychmiast, że szukanie optymalnych uliniowień tą metodą wspaniale nadaje się do powierzenia komputerowi, który staje się w badaniach historii życia równie ważny jak pipeta i szalka Petriego.

# **Ewolucja i tablice substytucyjne**

Gen, czyli sekwencja DNA, która koduje białko, ma specjalną strukturę: składa się z trójek symboli spośród A, C, G i T (oznaczają one adeninę, cytozynę, guaninę i tyminę); taka trójka to kodon. Każdy kodon wyznacza jeden z 20 aminokwasów, z których utworzone zostanie potem kodowane przez gen białko. Zmiany w DNA zachodzą z grubsza losowo. Jednak zmiany w białkach są w znacznym stopniu hamowane przez mechanizmy ewolucji. Jeśli w genie zajdzie jakaś mutacja powodująca poważną zmianę kodowanego białka, to może ono utracić swoją biologiczną rolę, wystawiając swego nosiciela na podwyższone ryzyko śmierci, utrudniając tym samym przekazanie mutacji na potomków. Ten wpływ ewolucji powoduje zróżnicowanie szybkości mutacji różnych aminokwasów: zamiana *X* na *Y* może być łatwo utrwalana, gdy *X* i *Y* są podobne, a bardzo trudno, gdy się znacznie różnią. Zatem szansa na zamianę *X* na *Y* zależy w istocie i od *X*, i od *Y* .

Do badania podobieństwa białek stosuje się więc w rzeczywistości uliniowienie, w którym nagrody za zgodność i kary za niezgodność aminokwasów zależą od tego, które konkretnie są to aminokwasy. Wartości te bierze się ze specjalnych *tablic substytucyjnych*, których opracowanie jest osobnym, poważnym zadaniem badawczym. Istnieje wiele tablic o ugruntowanym znaczeniu, jak PAM i BLOSUM, ale ciągle opracowuje się nowe, np. dostosowane do porównywania specyficznych grup białek. Również kara za użycie spacji jest zwykle inna niż w naszym uproszczonym modelu – zależy od ilości spacji wstawianych obok siebie. Natomiast sam algorytm nie różni się co do swojej głównej idei od tego, który dla uproszczonego przypadku opisałem powyżej. Szczegóły są, oczywiście, trochę inne.

Podobieństwo białek to narzędzie do odtwarzania ich pochodzenia ewolucyjnego, ale ma też inne zastosowania: jednym z najważniejszych jest przewidywanie struktury przestrzennej białek. Otóż liniowa cząsteczka białka, zaraz po jej syntezie, zaczyna się spontanicznie zwijać do wysoce

skomplikowanej struktury przestrzennej. Dopiero po jej osiągnięciu białko może pełnić swoją biologiczną funkcję. Przewidywanie tej struktury na podstawie znajomości tylko sekwencji to wielkie wyzwanie. Gdybyśmy potrafili to robić, to, oprócz wielu innych rzeczy, moglibyśmy też konstruować nowe lekarstwa w komputerze, bez trudnych i czasochłonnych badań "w probówce". Podobieństwo pomaga tu trochę: białka o podobnych sekwencjach często zwijają się do podobnych struktur przestrzennych, a nawet orientacyjna sugestia co do kształtu cząsteczki jest ogromnie ważna przy próbach jej precyzyjnej rekonstrukcji, bo chroni nas przed szukaniem .na manowcach".

## **DNA**

Mechanizm ewolucyjny hamowania mutacji działa dużo słabiej na poziomie DNA, bo kodonów jest 64, a aminokwasów tylko 20, więc jeden aminokwas jest zwykle kodowany przez kilka różnych kodonów (maksymalnie do 6). Mutacje DNA nie zmieniające kodowanego białka są dla ewolucji oczywiście obojętne, więc nie są też przez nią hamowane. Można uliniawiać białka, można też i sekwencje DNA. Ale, wobec obojętności ewolucji na niektóre zmiany DNA, nie istnieją sensowne tablice substytucyjne dla DNA, a wyniki uliniowienia sekwencji DNA są dużo trudniejsze do zinterpretowania. Dlatego też większość badań nad ewolucją opiera się na uliniowieniu białek. Jednak dla fragmentów DNA, które nie kodują białek, porównywanie DNA to jedyna droga do odtworzenia ich historii.

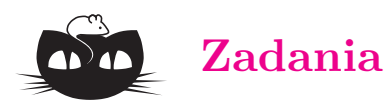

*Redaguje Ewa CZUCHRY*

**F 581.** Znaleźć i porównać powiększenia podłużne  $\alpha = x'/x$  i poprzeczne  $\beta = h'/h$  dla cienkiej soczewki.

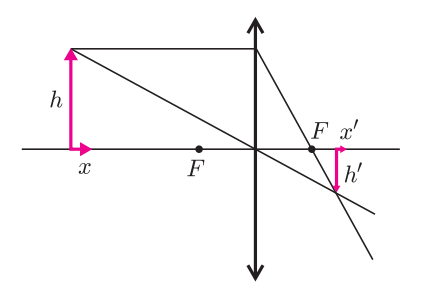

Rozpatrzyć przypadek przedmiotu o małych wymiarach podłużnych.

Rozwiązanie na str. 13

**F 582.** Na osi optycznej soczewki, w odległości równej dwóm ogniskowym, umieszczono kulkę. Jaką postać ma obraz tego przedmiotu? Rozwiązanie na str. 13

# **Genomy**

Na całej nici DNA niektóre geny są na tyle podobne, że można je praktycznie uważać za kopie tego samego genu. (Oczywiście podobieństwo rozumiemy jako istnienie uliniowienia o wysokiej wartości dla kodowanych przez nie białek – wiemy już, jak to stwierdzić.) Czyli teraz cała nić prezentuje nam się jako ciąg symboli, którymi są poszczególne geny. To kolejna sekwencja biologiczna, którą można analizować. Cały genom (bo tak będziemy mówić o sekwencji genów) też podlega zmianom. Jednak nie zachodzą w nim lokalne, punktowe mutacje, a raczej fundamentalne przebudowy całej sekwencji. Możliwe jest wycięcie całego fragmentu genomu i wklejenie go z powrotem w to samo miejsce, ale w odwrotnej kolejności. Podobnie, wycięty fragment może być przeniesiony w inne miejsce i włączony w oryginalnej lub odwrotnej kolejności.

Miarą podobieństwa dwóch genomów jest liczba operacji jednego z wybranych typów, niezbędnych do przekształcenia jednego z nich w drugi. Miary podobieństwa tego typu są wykorzystywane do odtwarzania drzew ewolucyjnych organizmów, opartych na całych genomach. Niestety, algorytmy używane do obliczania podobieństwa genomów są dużo bardziej skomplikowane niż dla DNA, a niektóre z problemów obliczeniowych są wręcz NP-trudne (patrz artykuł Damiana Niwińskiego w *Delcie* 7/2000). W końcu może się też pojawić kolejny problem: drzewa ewolucyjne organizmów zrekonstruowane na podstawie białek nie zawsze pokrywają się z opartymi na genomach. Co z tym zrobić, to już raczej temat na kolejny artykuł*. . .*

## *Redaguje Mikołaj ROTKIEWICZ*

**M 1003.** W probówce znajduje się 9 bakterii typu A i 11 typu B. W każdej sekundzie losowo wybrana bakteria dzieli się na dwie takie same. Po 60 sekundach losujemy bakterię z probówki. Obliczyć prawdopodobieństwo tego, że będzie to bakteria typu A. Rozwiązanie na str. 3

**M 1004.** W probówce znajdują się bakterie typu A i B. W każdej sekundzie dochodzi do podziału losowo wybranej bakterii. Bakterie typu A i B dzielą się odpowiednio na *m* i *n* identycznych bakterii,  $m > n > 0$ . Niech  $p_k$  oznacza prawdopodobieństwo tego, że losowo wybrana w *k*-tej sekundzie bakteria jest typu A. Zbadać monotoniczność ciągu *pk*.

Rozwiązanie na str. 8

**M 1005.** W pewnej rodzinie mąż i żona zawarli następującą umowę:

- *•* żona zmywa naczynia zawsze w dwa kolejne dni, po czym zmywać musi mąż,
- *•* jeśli któregoś dnia naczynia zmywał mąż, to o tym, kto będzie zmywał następnego dnia, decyduje rzut monetą,

*•* pierwszego dnia zmywanie naczyń rozpoczyna mąż. Niech *p<sup>k</sup>* będzie prawdopodobieństwem tego, że w *k*-tym dniu obowiązywania umowy naczynia zmywa mąż. Oblicz  $\lim_{k\to\infty} p_k$ .

Rozwiązanie na str. 9

# **Modelowanie rozwoju nowotworu**

# *Urszula FORYŚ*

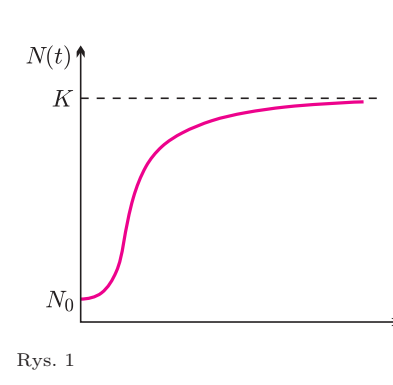

Rys. 2

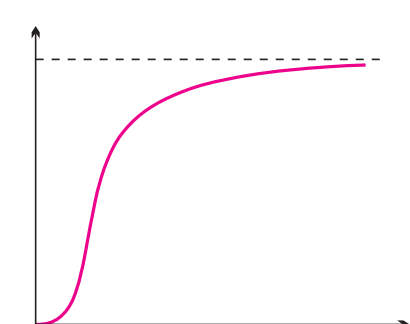

Rys. 3

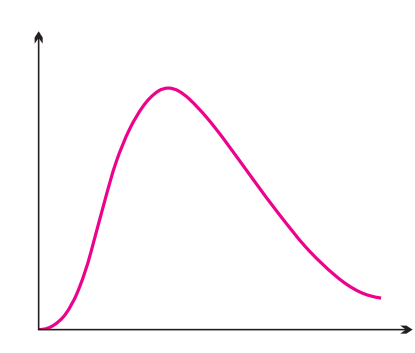

Rys. 4

Najprostsze modele, za pomocą których możemy próbować opisać rozwój nowotworu, to modele jednorodne przestrzennie, tzn. nie biorące pod uwagę miejsca występowania nowotworu oraz otoczenia tego miejsca. Opisujemy w nich zazwyczaj wzrost liczby (zagęszczenia) komórek nowotworowych w całym organizmie bądź w miejscu występowania nowotworu.

Jak zauważono w eksperymentach, komórki nowotworowe zachowują się podobnie jak inne komórki czy organizmy żywe w środowisku mającym ograniczenia (ograniczone zasoby pożywienia i miejsca), tzn. rosną tylko do pewnego, właściwego dla danego organizmu i środowiska, zagęszczenia. Najprostszym sposobem modelowania tego zjawiska jest więc tzw. krzywa logistyczna (rys. 1).

Łatwo spostrzec charakterystyczne cechy wzrostu logistycznego. Maksymalny wzrost następuje w nim do pewnego poziomu *K*, który nazywamy pojemnością środowiska. Ponadto, jeśli początkowa wielkość populacji *N*<sup>0</sup> jest mniejsza od *K/*2, to początkowy wzrost jest szybki, a potem następuje wysycenie (mamy punkt przegięcia).

W bardziej skomplikowanych modelach bierzemy pod uwagę różnorodne komórki, np. w obrębie komórek nowotworowych rozróżniamy podpopulacje lub bierzemy pod uwagę nie tylko populację komórek nowotworowych, ale także np. komórki systemu immunologicznego czy podawane leki. Populacje komórek nowotworowych możemy np. podzielić na następujące podpopulacje:

- *• P*(*t*) komórki proliferujące (takie, które się namnażają),
- *• U*(*t*) komórki uśpione (żywe, ale nie mają warunków do namnażania),
- $M(t)$  komórki martwe.

Jak zbudować model uwzględniający te trzy podpopulacje?

Załóżmy, że ∆*t* = 1 jest umowną jednostką czasu (dzień, godzina, sekunda,*. . .*). Oznaczmy zmiany liczebności w czasie rozważanych podpopulacji komórek nowotworowych przez ∆*P*(*t*), ∆*U*(*t*), ∆*M*(*t*), odpowiednio. Zakłada się, że wszystkie opisywane procesy zachodzą proporcjonalnie do liczebności odpowiedniej podpopulacji. Skoro zmiana liczebności każdej z populacji odbywa się zgodnie z regułą:

zmiana liczebności = rozrodczość(przyrost) *−* śmiertelność(ubytek),

możemy napisać następujący układ równań:

 $\Delta P(t) = (k_{PP} - k_{PU} - k_{PM})P(t) + k_{UP}U(t),$  $\Delta U(t) = k_{PU} P(t) - (k_{UP} + k_{UM}) U(t),$  $\Delta M(t) = k_{PU} P(t) + k_{UM} U(t) - \lambda M(t).$ 

W równaniach tych współczynniki *kUX* określają procent komórek, które ze stanu uśpienia przeszły w stan *X*, a współczynniki *kPX* określają, jaki procent komórek proliferujących przekształcił się w stan *X* (*X* = *U, P, M*).

Współczynniki występujące w równaniach w najprostszym przypadku mogą być nieujemnymi stałymi, natomiast bardziej ogólnie – powinny zależeć od stanu układu, czyli od zmiennych *P*, *U* i *M*. Można np. zastosować funkcje, które powodują wysycenie bądź wygaszanie opisywanych procesów w zależności od liczby wszystkich komórek, co schematycznie można wyrazić poprzez funkcje przedstawione na rysunkach obok (rys. 2, 3, 4).

Zachowanie rozwiązań będzie, oczywiście, zależało od wyboru postaci współczynników. Jeśli przyjmiemy, że współczynniki są stałe, to tylko w przypadku niewielkiej żywotności komórek (tzn., gdy spełniona jest nierówność *kP P < kP U* + *kPM* ) możliwy jest powrót do stanu zdrowia, ale w przypadku komórek nowotworowych zwykle spełniona jest nierówność przeciwna i liczba komórek nowotworowych wzrasta.

**7**

Model Lotki–Volterry, opisujący zachowanie się dwóch populacji: drapieżców  $P(t)$  i ich ofiar  $V(t)$ , składa się z dwóch równań

$$
\begin{cases} \Delta V = rV - aVP \\ \Delta P = bVP - sP, \end{cases}
$$

gdzie ∆*V* oraz ∆*P* oznaczają, kolejno, przyrost liczebności *V* oraz *P* w jednostkowym czasie ∆*t*, a stałe *r, a, b, s* są dodatnie. Widzimy, że gdy nie ma drapieżców, liczebność of iar wzrasta liniowo (bez ograniczeń), a jeśli nie ma ofiar, to drapieżcy giną z braku pożywienia. Gdy występują obie populacje, rozwiązania równań Lotki–Volterry są okresowe.

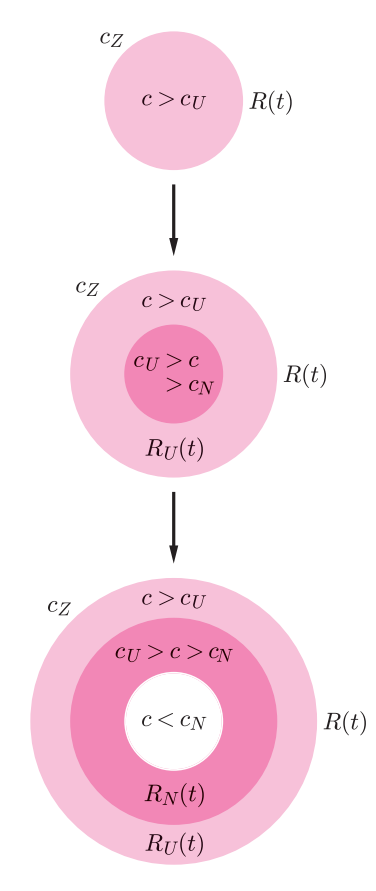

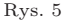

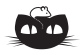

**Rozwiązanie zadania M 1004.** Ciąg *p<sup>k</sup>* jest rosnący. Wystarczy zauważyć, że z każdą sekundą szanse wylosowania bakterii typu A wzrastają. Załóżmy, że w pewnej chwili znajduje się *a* bakterii typu A oraz *b* bakterii typu B. Wówczas po nastąpieniu jednego podziału szanse wylosowania bakterii A wynoszą

$$
\frac{a}{a+b} \cdot \frac{a+m-1}{a+b+m-1} + \frac{b}{a+b} \cdot \frac{a}{a+b+n-1} >
$$
  

$$
> \frac{a}{a+b} \cdot \left(\frac{a+m-1}{a+b+m-1} + \frac{b}{a+b+m-1}\right) = \frac{a}{a+b}.
$$

W podobny sposób można modelować zagadnienia związane z walką systemu immunologicznego z nowotworem. Sposób ten bazuje na klasycznym modelu Lotki–Volterry, który opisuje zachowanie dwóch populacji – drapieżcy i ofiary – w środowisku.

## **Modele przestrzenne**

Znacznie trudniejsze w badaniu są modele przestrzenne, tzn. uwzględniające np. geometrię nowotworu, miejsce jego występowania, otoczenie itp. Możliwie najprostszy model tego typu to jednowymiarowy model wzrostu symetrycznego przestrzennie. Rozpatrujemy w nim funkcje zależące od dwóch zmiennych, nie tylko – jak poprzednio – od czasu (*t*), lecz także od przestrzeni reprezentowanej przez promień (*r*).

Niech *c*(*r, t*) oznacza stężenie składników pokarmowych w miejscu o promieniu *r* od środka nowotworu i w chwili *t*, natomiast *R*(*t*) zewnętrzny promień nowotworu w chwili *t*. Na zewnątrz nowotworu mamy stężenie składników pokarmowych równe *cZ*. Pokarm przemieszcza się do środka nowotworu i jego stężenie maleje wraz z odległością od brzegu.

Możemy wyróżnić **trzy podstawowe stadia** rozwoju wzrostu nowotworu nieunaczynionego (początkowa faza wzrostu):

- *•* stężenie składników pokarmowych w obrębie występowania nowotworu, tzn. dla *r < R*(*t*), znajduje się na poziomie powyżej pewnej progowej wartości *c<sup>U</sup>* , dla której komórki przechodzą z fazy proliferacji do fazy uśpienia, zatem wszystkie komórki proliferują;
- *•* stężenie składników pokarmowych w obrębie występowania nowotworu jest powyżej kolejnej (mniejszej) wartości progowej *c > c<sup>N</sup>* , co oznacza, że nowotwór dzieli się na dwa obszary, wewnętrzny, w którym znajdują się komórki uśpione, oraz zewnętrzny, gdzie komórki proliferują;
- *•* stężenie składników pokarmowych w obrębie występowania nowotworu spada poniżej mniejszej wartości progowej *c < c<sup>N</sup>* , co oznacza, że nowotwór dzieli się na trzy obszary: wewnętrzny, w którym znajdują się komórki martwe (nekrotyczne), środkowy, w którym znajdują się komórki uśpione, oraz zewnętrzny, gdzie komórki proliferują.

Promienie poszczególnych obszarów wewnętrznych oznaczamy przez  $R_U(t)$ i  $R_N(t)$  (rys. 5).

Po raz pierwszy tego typu podejście zostało zaproponowane już w 1972 roku przez Greenspana. Większość doświadczeń pokazuje jednak, że obszar komórek uśpionych jest bardzo mały w porównaniu z dwoma pozostałymi, zatem w większości modeli zakłada się, że  $R_U(t) = R_N(t)$  i nie rozpatruje się obszaru uśpionego, a tylko obszar proliferacji i (ewentualnie) obszar nekrotyczny. W każdym z wyróżnionych obszarów komórki umierają, nazywamy to apoptozą w przypadku komórek proliferujących i nekrozą (śmierć głodowa) w przypadku komórek w obszarze nekrotycznym.

W jaki sposób skonstruować ten model przestrzenny? Jakie równania zapisać? Podobnie jak poprzednio interesuje nas przyrost pewnych wartości, piszemy zatem

$$
\Delta c = D - U
$$
  

$$
\Delta R = P - S,
$$

gdzie  $\Delta c$  to przyrost *c* w czasie, *D* – przepływ w przestrzeni, tzw. dyfuzja, *U* – część pożywienia, która została w tym czasie skonsumowana przez komórki nowotworowe, ∆*R* – przyrost *R* w czasie, *P* – przyrost spowodowany proliferacją, która zależy od stężenia składników pokarmowych, a zatem od czasu i miejsca, gdzie komórki znajdują się wewnątrz nowotworu, *S* – ubytek liczby komórek spowodowany śmiertelnością.

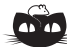

**Rozwiązanie zadania M 1005.** Niech *k >* 2. W *k*-tym dniu zmywa żona, jeśli

- *•* w *k −* 2 i *k −* 1 dniu zmywali kolejno mąż i żona. Tak się dzieje z prawdopodobieństwem  $\frac{1}{2}$  $\frac{1}{2}p_{k-2}$ . ALBO
- *•* w *k −* 1 dniu zmywał mąż, a następnie los wskazał na żonę. Tutaj szanse wynoszą  $\frac{1}{2}$ 2 *pk−*1.

Zatem

$$
1 - p_k = \frac{1}{2}(p_{k-1} + p_{k-2}).
$$
  
 
$$
\text{Ciag } r_k = p_k - \frac{1}{2} \text{ sehia zaležność} \quad -r_k = \frac{1}{2}(r_{k-1} + r_{k-2}) =
$$

$$
= \frac{1}{2} \left( -\frac{1}{2}r_{k-3} + \frac{1}{2}r_{k-2} \right)
$$
  
Zatem  

$$
|r_1| \le \frac{1}{2} (|r_{k-2}| + |r_{k-3}|)
$$

$$
|r_k| \leqslant \frac{1}{4}(|r_{k-2}| + |r_{k-3}|).
$$

.

Przez prostą indukcję wykazujemy, że  $|r_k| \leqslant \frac{4}{\alpha k}$  $\frac{1}{2^{k/4}}$  max(|*r*<sub>1</sub>|, |*r*<sub>2</sub>|, |*r*<sub>3</sub>|). Zatem  $r_k \to 0$  oraz  $p_k \to \frac{1}{2}$  $\frac{1}{2}$ .

W najprostszym przypadku, gdy występują tylko komórki proliferujące, możemy w sposób jawny zapisać zmianę stężenia składników pokarmowych:

$$
c(r,t) = c_Z - a(R^2(t) - r^2),
$$

gdzie *a* jest współczynnikiem konsumpcji składników pokarmowych przez komórki nowotworowe. Równanie to ma sens, tylko gdy stężenie wewnątrz nowotworu przewyższa wartość progową *c<sup>N</sup>* , zatem

$$
c(0, t) = c_Z - aR^2(t) > c_N
$$
, czyli  $R^2(t) < \frac{1}{a}(c_Z - c_N)$ .

Dla takich wartości *R*(*t*) możemy wypisać równanie na przyrost tej zmiennej. Okazuje się, że funkcja wzrostu jest wielomianem trzeciego stopnia. Co ciekawe, jeśli wykorzystamy równanie na zmianę *R*(*t*) do obliczenia zmian objętości nowotworu w czasie, to dostaniemy krzywą nieco podobną do logistycznej, gdzie główna różnica polega na tempie wzrostu. W tym przypadku wzrost jest nieco wolniejszy niż w przypadku logistycznym, zatem wartości bliskie pojemności środowiska osiągamy po dłuższym czasie.

Dla większych wartości *R*(*t*) musimy uwzględnić występowanie regionu nekrotycznego i w tym przypadku nie da się już jawnie wypisać rozwiązań. Okazuje się, że w tym przypadku promień obszaru nekrotycznego *R<sup>N</sup>* (*t*) rośnie znacznie szybciej niż promień zewnętrzny *R*(*t*) i po pewnym czasie ustala się duży obszar nekrotyczny otoczony niewielką warstwą komórek proliferujących. Przedstawione modele dotyczą tylko początkowej fazy rozwoju nowotworu, gdy nie ma jeszcze naczyń krwionośnych doprowadzających składniki pokarmowe do wnętrza. Następnie rozpoczyna się proces unaczyniania, który jest bardzo skomplikowany, co oczywiście pociąga za sobą budowanie znacznie bardziej skomplikowanych modeli, wymagających zaawansowanego aparatu matematycznego. Prócz tego w rzeczywistości (*in vivo*) nie mamy do czynienia z sytuacją tak symetryczną jak w eksperymentach (*in vitro*) i opisywanych wyżej modelach, co znów komplikuje sprawę. Trzeba rozpatrywać bardzo niejednorodne struktury i jeszcze bardziej skomplikowane modele.

# **Zielonego nie ma**

Mowa jest o zielonym kolorze w piórach ptaków. Okazuje się, że żaden z naszych ptaków – włączając w to papugi rozmaitych rozmiarów – nie ma w piórach zielonego barwnika. Bardzo łatwo się o tym przekonać, gdy ma się zielone piórko jakiegoś ptaka. Wystarczy położyć je na kawałku czegoś solidnego i starannie stłuc młotkiem. Kolor zielony zginie. Jest tak dlatego, że zieleń piór jest kolorem wyłącznie strukturalnym i powstaje wskutek załamania się światła na maleńkich (ale czułych na młotek) przezroczystych pęcherzykach powietrznych.

Oczywiście barwnik zielony w piórach ptaków istnieje. Przywilej jego posiadania ma tylko jedna, licząca 18 gatunków, rodzina turaków (są to krewni kukułek). Barwnik ten nazywa się, dla uczczenia ich wyjątkowości, *turakowerdyna*. Nie jest to jedyna ich barwna osobliwość – mają też *turacynę*, zmieniającą kolor zależnie od wilgoci z czerwonofioletowego na granatowy i z powrotem.

*M. K.*

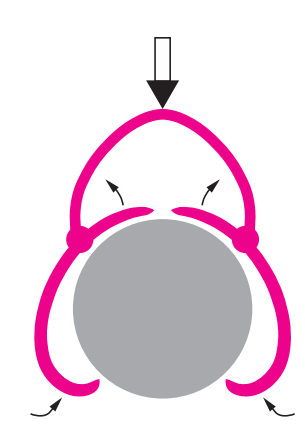

## **Automat na gałęzi**

Zapewne wielu intryguje fakt, że ptaki potrafią siedzieć na gałęzi bez widocznego wysiłku, potrafią na niej spać, choć z punktu widzenia mechaniki równowaga ta jest raczej chwiejna – rozmiary ptaka są zdecydowanie większe od średnicy gałęzi. Utrzymywanie równowagi siłą mięśni byłoby przecież zbyt energochłonne. Tymczasem działa tu bardzo proste urządzenie mechaniczne, w które Natura w toku ewolucji zaopatrzyła naszych latających braci. Jego schemat jest widoczny na rysunku – im cięższy jest ptak, tym mocniej zwierają się jego szpony na gałęzi.

Jest, co prawda, pewien gatunek papugi (*Loriculus gargulus* z Wysp Sundajskich), którego przedstawicielki mają zwyczaj spać wisząc pod gałęzią, ale "zaprojektowanie" pewnego chwytu w takiej sytuacji nie przedstawia już żadnego kłopotu. Tym bardziej, że używają go również nietoperze.

*M. K.*

# mata della

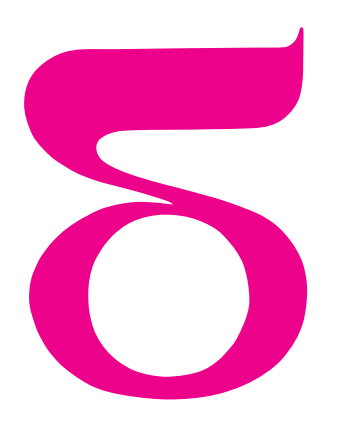

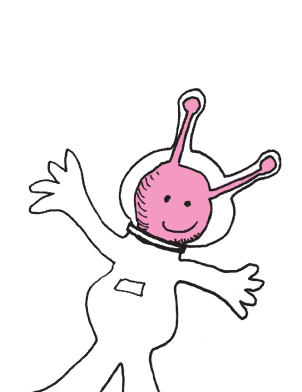

# **Horror vacui**

Lęk przed próżnią umożliwia działanie przyssawek. W przyrodzie "stosuje się" dwa rodzaje przyssawek. Jedne to takie, jak w strzałach do dziecięcych strzelb, przy wieszakach na ręczniki, przy przymocowywanych do ścianki akwariów termometrach itd. Polega to na wyciśnięciu z gumowego stożka powietrza czy wody – guma prostując się i "chcąc znowu zostać stożkiem" wywołuje podciśnienie, a różnica ciśnień przyciska przyssawkę do podłoża. Można oczywiście korzystać nie tylko ze sprężystości gumy, lecz stożek za wierzchołek pociągnąć, aby zwiększyć różnicę ciśnień. Ten typ przyssawki stosują ośmiornice.

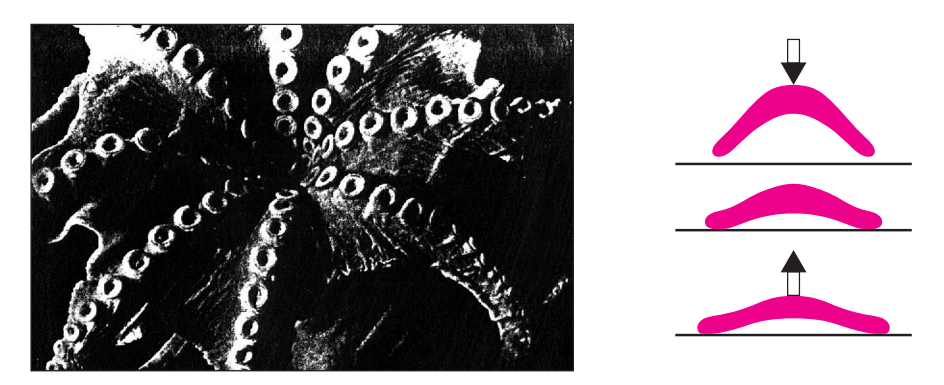

Ciekawszy typ przyssawki prezentują gekony i podnawki (zwane też remorami). Tam wewnątrz stożka znajdują się twarde listewki, które – przy pociągnięciu przyssawki w odpowiednią stronę stają pionowo, zwiększając jej wysokość, a tym samym zwiększając różnicę ciśnień. Przy pociągnięciu w drugą stronę listewki kładą się, podciśnienie maleje i przyssawkę łatwo oddzielić od podłoża.

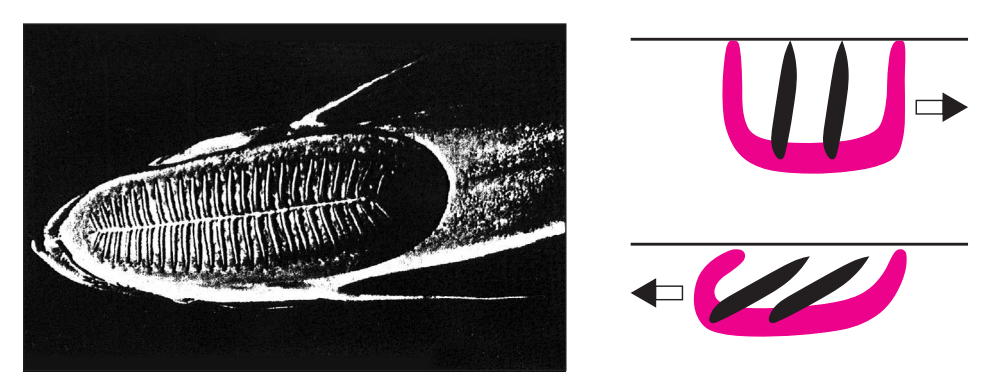

Gekonom (takim jaszczurkom) przyssawki, umieszczone na spodniej stronie palców, umożliwiają chodzenie po ścianach i suficie. Podnawki (ryby) zaś mają przyssawki na głowie i używają ich w poważniejszych celach. Przyczepiają się mianowicie do rekinów (i innych dużych ryb, statków itp.), a przyssawka trzyma się tym mocniej, im szybciej płynie jej nosiciel. Gdy podnawka chce się uwolnić, wystarczy, aby popłynęła do przodu względem nosiciela.

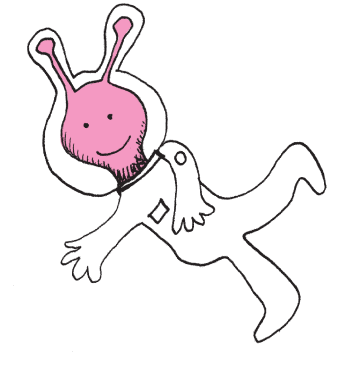

Wtedy przyssawka pozwala się odczepić bez trudu. Kubańscy rybacy używają uwiązanych za ogon podnawek do polowania na żółwie morskie. Gdy podnawka przyczepi się do żółwia, rybak zaczyna wybierać linkę, a ciągnięta za ogon podnawka puścić żółwia nie może, choćby miała zostać rozerwana. Gdy żółw zostanie doholowany do rybackiej łodzi, podnawka popchnięta do przodu odczepia się natychmiast.

Liczby i życie Okazuje się, że można stwierdzić wiele prostych zależności między mierzalnymi czynnikami określającymi warunki życia a cechami żyjących w tych warunkach organizmów. Wiele z tych zależności zbadano i opisano w XIX wieku, dając tym samym początek naukowej ekologii.

W 1883 r. we Wrocławiu Constantin Albert Gloger opublikował wyniki swoich badań nad zależnością barwy ptaków od wilgotności otoczenia, w którym żyją. Okazało się, że większa wilgotność powoduje ciemniejszą barwę upierzenia. Wynik ten nazwano regułą Glogera, gdy okazało się, że prawidłowość ta dotyczy nie tylko ptaków, ale i innych zwierząt. Laboratoryjnie sprawdzono np., że hodowane w wysokiej wilgotności świerszcze polne stawały się ciemniejsze, a nawet zupełnie czarne. Wpływ wilgotności daje się zauważyć szybko – np. w Anglii stwierdzono, że żyjące w pustynnych okolicach Australii wikłacze *Munia flaviprymna* (krewniacy popularnych zeberek i naszych wróbli) zmieniają pod wpływem angielskiego klimatu swoje jednolicie jasne ubarwienie – już po trzech latach pojawiają się liczne ciemne plamy. Aby potwierdzić regułę Glogera, nie trzeba odwoływać się do sztucznie stworzonych warunków – nasze żaby i jaszczurki pozwalają na jej obserwacje w warunkach naturalnych.

Z regułą Glogera koresponduje inna "barwna" zależność, znana biologom "od zawsze". Mianowicie zwierzęta żyjące w zimniejszym klimacie są jaśniejsze od swoich krewnych żyjących w klimacie cieplejszym. Tu przykłady każdy może mnożyć, od niedźwiedzi czy zajęcy choćby, poczynając.

Tak więc o jasności ubarwienia decyduje nakładanie się tych dwu czynników. Oba bowiem mają wpływ na produkcję ciemnego barwnika – melaminy.

Skoro już była mowa o temperaturze, to bardzo klarowną regułę opisał w 1847 w Getyndze Carl Bergmann. Stwierdził on mianowicie, że zwierzęta żyjące w chłodniejszym klimacie są większe od swoich krewnych z cieplejszych stron – i to jest dziś nazywane regułą Bergmanna. Tu do wyjaśnienia wystarczy prosta matematyka. Zwierzę większe ma mniejszy stosunek powierzchni ciała do jego objętości niż zwierzę mniejsze – pole rośnie bowiem proporcjonalnie do kwadratu, a objętość rośnie proporcjonalnie do sześcianu rozmiaru. Wobec tego stosunek powierzchni ciała do jego objętości jest dla dwukrotnie większego zwierzęcia dwukrotnie mniejszy. Mniejsze wobec tego są straty ciepła

na jednostkę masy, bo ciepło traci się przecież przez powierzchnię ciała. Przykładów jest mnóstwo. Szczególnie efektowne są np. porównania rozmiarów czaszek dzików: średnio od 32 cm w Hiszpanii, poprzez 41 cm w Polsce, 46 cm na Białorusi do 56 cm na Syberii. Albo rozpiętość skrzydeł północnoamerykańskiego skowronka: od 111 mm nad zatoką Hudsona, poprzez 102 mm w Nevadzie do 97 mm w Kalifornii.

Reguła Bergmanna służy nie tylko zaspokajaniu naszej potrzeby porządkowania świata. Wykorzystuje się ją np. w fermach hodowlanych. Okazało się bowiem, że np. kurczęta, które hodowano w temperaturze 6*◦*C, są istotnie większe od wyklutych z takich samych jajek piskląt hodowanych w temperaturze 26*◦*C.

Znacznie bardziej subtelna jest również związana z temperaturą reguła ogłoszona w 1878 r. w Waszyngtonie przez Joela Asapha Allena. Stwierdza ona, że u zwierząt żyjących w zimniejszym klimacie wystające części ciała są mniejsze. Klasycznym przykładem są tu malutkie uszy polarnego pieśca, większe naszego lisa i ogromne tropikalnego feneka, choć wszystkie te gatunki prowadzą zbliżony tryb życia. Podobnie zając szarak ma dłuższe uszy od północnego bielaka. Reguła Allena ogranicza istotnie zasięg wielu gatunków, z których najbardziej efektownego przykładu dostarcza długoszyja żyrafa.

Czytelnicy być może dostrzegają jeszcze wiele innych ciekawych reguł. Np. taką że owłosienie też zależy od temperatury: prawie kompletnie łyse są tylko zwierzęta tropikalne (słoń, nosorożec, hipopotam, tapir), a północne zwierzęta mają wspaniałe futro (np. tygrys syberyjski ma wielokrotnie dłuższe futro niż bengalski). Miło nam będzie o takich spostrzeżeniach poczytać. Z kolei, gdy chodzi o czytanie na ten temat, polecamy wspaniałe książki Tomasza Umińskiego *Zwierzęta i kontynenty* oraz *Zwierzęta i oceany*, z których zostały zaczerpnięte podane wyżej przykłady.

*Małą Deltę przygotował Marek KORDOS.*

# **Matematyka epidemii** *Dariusz WRZOSEK*

Rozpatrzmy zagadnienie rozwoju epidemii choroby zakaźnej rozprzestrzeniającej się w pewnej izolowanej populacji składającej się z ustalonej liczby osobników *N*. Przyjmujemy, że całą populację podzielić można na trzy grupy:

- *X* podatni na infekcję, jeszcze nie zakażeni,
- *Y* zakażeni (i przenoszący infekcje),
- *Z* uodpornieni po przejściu choroby.

Przyjmujemy dalej, że na skutek kontaktu zakażonego osobnika ze zdrowym zakażenie przenosi się z pewnym prawdopodobieństwem. Załóżmy, że w chwili uznanej za początkową infekcja zakaźna pojawiła się u kilku osobników z grupy *X*, na przykład w wyniku kontaktu tych osobników z zewnętrznym wobec naszej populacji źródłem infekcji. Przyjmijmy też, że liczbę podatnych na infekcję i zakażonych sprawdzamy w regularnych odstępach czasu wyznaczonych przez momenty kontrolne  $n = 0, 1, 2, \ldots$ , a odstęp czasu jest porównywalny ze średnią długością przebiegu choroby u jednego osobnika. Chcielibyśmy znać odpowiedzi na trzy naturalne pytania:

- 1. Ilu osobników jest w każdej grupie w kolejnych kontrolnych momentach?
- 2. Czy przy pewnych warunkach może się zdarzyć, że nie wszyscy podatni przejdą chorobę w trakcie trwania epidemii?
- 3. Czy dalszy rozwój epidemii zależy od początkowej liczby zachorowań?

Przy powyższych założeniach stan *s<sup>n</sup>* populacji opisuje trójka liczb nieujemnych  $s_n = (x_n, y_n, z_n), n = 0, 1, 2, \ldots$ , gdzie  $x_n$  to liczebność grupy *X* w *n*-tej chwili itd. Spróbujmy teraz wyrazić stan populacji w chwili *n* + 1*,* w zależności od jej stanu w chwili *n,* zakładając, że wcześniejsze stany nie wpływają nań bezpośrednio. W tym celu przyjmijmy najpierw, że liczba *p ∈* (0*,* 1)*,* niezależna od *n,* określa prawdopodobieństwo tego, że dowolny osobnik z *Y* przekaże infekcję w wyniku spotkania któremuś osobnikowi z *X* w trakcie trwania jednego kontrolnego przedziału czasu. Jeśli przyjmiemy, że kolejne spotkania w tym przedziale czasu to zdarzenia niezależne, to możemy przyjąć, że

$$
\frac{x_{n+1}}{x_n} = (1-p)^{y_n}.
$$

Prawa strona równania określa prawdopodobieństwo tego, że w przedziale czasu od *n* do *n* + 1 nie dojdzie do spotkania zdrowych z chorymi. Zauważmy, że jeśli *y<sup>n</sup> >* 0 jest liczbą całkowitą, to jest to prawdopodobieństwo wystąpienia samych porażek w ciągu *y<sup>n</sup>* prób Bernoulliego z prawdopodobieństwem sukcesu równym *p*. Aby usprawiedliwić takie rozumowanie trzeba przyjąć, że populacja jest "dobrze wymieszana" to znaczy, że każdy osobnik z takim

samym prawdopodobieństwem ma szansę spotkać dowolnego innego, innymi słowy, że nie ma żadnych uprzywilejowanych, oraz że liczba chorych jest zawsze istotnie mniejsza od liczby podatnych. Dla wygody wprowadźmy parametr *a* > 0, taki że 1 − *p* =  $e^{-a}$ .

W dalszym ciągu dopuszczać będziemy nie tylko całkowite wartości liczebności, godząc się na związaną z tym niedokładność, tym mniejszą, im większe liczby określają liczby osobników w poszczególnych grupach. Moglibyśmy także operować liczebnościami względnymi czy gęstościami wprowadzając  $\bar{x}_n = \frac{x_n}{N}, \ \bar{y}_n = \frac{y_n}{N}$  itd. Załóżmy dalej, że w ciągu trwania kontrolnego przedziału czasu *γ* procent chorych ulega wyleczeniu i jest to zarazem parametr charakteryzujący skuteczność działań służby zdrowia. Biorąc pod uwagę powyższe rozważania, możemy zapisać układ równań, który opisuje zmianę stanu populacji przy przejściu od *n*-tego momentu kontrolnego do  $(n + 1)$ -ego:

- (1)  $x_{n+1} = e^{-ay_n} x_n,$
- (2)  $y_{n+1} = (1 e^{-ay_n})x_n + (1 \gamma)y_n,$
- (3)  $z_{n+1} = z_n + \gamma y_n,$

gdzie *n* = 0*,* 1*,* 2*, . . .* Układ ten trzeba uzupełnić danymi początkowymi *x*0*, y*0*, z*0*,* które przyjmujemy za dane. Zwróćmy uwagę, że po dodaniu stronami równań w układzie (1)–(3) dostajemy

$$
x_{n+1} + y_{n+1} + z_{n+1} = x_n + y_n + z_n = \dots
$$
  

$$
\dots = x_0 + y_0 + z_0 = N,
$$

zgodnie z naszym wyjściowym założeniem. Zauważmy również, że jeśli startujemy z nieujemnych danych początkowych, to kolejno wyliczone wartości  $(x_n, y_n, z_n)$  (zgodnie ze zdrowym rozsądkiem) pozostają nieujemne. Układ równań rekurencyjnych (1)–(3) wraz z wcześniej przedstawionym opisem tworzy model matematyczny rozwoju epidemii. Pochodzi on od Kermacka i McKendricka (por. [1]) i został wprowadzony na początku lat trzydziestych ubiegłego wieku.

Z matematycznego punktu widzenia układ (1)–(3) to dyskretny układ dynamiczny. Dyskretny, bo $\;$ "czas" przyjmuje tu tylko "dyskretne wartości"  $n = 0, 1, 2...$  Występują także ciągłe układy dynamiczne, na ogół związane z równaniami różniczkowymi. Zdecydowana większość modeli matematycznych występujących w naukach przyrodniczych i ekonomii to właśnie, z matematycznego punktu widzenia, układy dynamiczne. Tak jak w naszym przypadku, określają one prawa, według których modelowany układ przechodzi od jednego stanu do drugiego.

Od tamtego czasu powstało bardzo wiele innych modeli matematycznych uwzględniających większą liczbę czynników odgrywających rolę przy rozwoju epidemii np. uwzględniających fakt, że odporność osobników zależy od ich wieku, a możliwość ich kontaktu zależy od ich rozmieszczenia na powierzchni Ziemi. Uwzględnienie tych czynników prowadzi do znacznego rozbudowania struktury matematycznej modelu. Powróćmy jednak do naszego modelu. Zauważmy, że kolejne wartości *sn*, czyli stany naszej populacji, otrzymujemy iterując przekształcenie, zadane po współrzędnych przez prawe strony układu (1)–(3), startując z dowolnego punktu  $s_0 = (x_0, y_0, z_0)$  o nieujemnych współrzędnych z przestrzeni  $\mathbb{R}^3$ . Otrzymujemy wtedy trzy ciągi  ${x_n}_n, {y_n}_n \geq 0$ ,  ${x_n}_n, {z_n}_n \geq 0$ , określające współrzędne ciągu punktów w <sup>R</sup><sup>3</sup> *,* tzw. trajektorię startującą z punktu *s*0*,* która stanowi rozwiązanie naszego problemu i udziela odpowiedzi na pytanie, jak zmieniają się w czasie liczebności grup osób podatnych na infekcje, zakażonych i uodpornionych. Chcielibyśmy teraz odpowiedzieć na dalsze pytania. Czy ciągi  ${x_n}_n, {y_n}_{n \geq 0}, {y_n}_n, {z_n}_n, {z_n}_n$  są monotoniczne? Czy mają granice, a jeśli tak, to jakie? Na te pytania nie da się odpowiedzieć obliczając tylko kolejne wartości *xn, yn, z<sup>n</sup>* na komputerze. Przyjmijmy dla uproszczenia dalszych rozważań, że zawsze pewien procent chorych zostaje wyleczonych ( $\gamma \neq 0$ ) w ciągu kontrolnego przedziału czasu oraz że w chwili początkowej żaden osobnik nie jest uodporniony na daną infekcję  $(z_0 = 0)$ .

**Lemat.** 
$$
Je\xi li \gamma \neq 0
$$
 *oraz*  $z_0 = 0$ , *to*  
 $x_n = x_0 e^{-(a/\gamma)z_n}$  *dla*  $n \geq 1$ .

*Dowód.* Wystarczy wyliczyć *y<sup>n</sup>* z (3) i wstawić je do (1) pamiętając, że  $z_0 = 0$ .

Ciąg  $\{x_n\}_{n\geq 0}$  jest z dołu ograniczony przez 0 i malejący, ma zatem granicę i korzystając z lematu z łatwością dowodzimy

**Twierdzenie.**  $Ješli \gamma \neq 0, z_0 = 0$ , *to istnieją liczby rzeczywiste x∞, y∞, z∞, takie że*

$$
\lim_{\substack{n \to +\infty \\ n \to +\infty}} x_n = x_{\infty},
$$
  

$$
\lim_{\substack{n \to +\infty \\ n \to +\infty}} y_n = y_{\infty},
$$
  

$$
\lim_{n \to +\infty} z_n = z_{\infty},
$$

 $\text{or} \, ax \, x_{\infty} > 0, \ y_{\infty} = 0, \ z_{\infty} = N - x_{\infty}.$ 

Możemy teraz odpowiedzieć na drugie z postawionych na początku artykułu pytań. Skoro bowiem ciąg  $\{x_n\}_{n\geq 0}$  jest malejący, to – gdy tylko wartość

graniczna *x<sup>∞</sup>* jest większa od 1 – nie wszyscy podatni na infekcję przejdą chorobę w trakcie trwania epidemii.

Spróbujmy na koniec choćby częściowo odpowiedzieć na trzecie spośród pytań postawionych na początku artykułu. Przyjmijmy mianowicie, że  $y_0 = 1$ , a więc jeden osobnik zachorował w chwili początkowej. Przy jakim warunku liczebność chorych osobników wzrośnie w kolejnym momencie kontrolnym? Z równania (2) mamy

$$
y_1 - 1 = 1 - \gamma - 1 - (1 - e^{-a})x_0 > 0.
$$

Otrzymujemy stąd *warunek progowy na rozwój epidemii*

$$
x_0 > \frac{\gamma}{1 - e^{-a}} = x^*.
$$

Spróbujmy zinterpretować ten warunek. Po pierwsze widzimy, że rozwój epidemii jest możliwy, jeśli liczebność *x*<sup>0</sup> podatnych na infekcję jest dostatecznie duża.

Wiadomo dziś już, że rozwój epidemii wirusa HIV był związany z przemianami obyczajowymi ostatnich dekad ubiegłego wieku i związanym z nimi przekroczeniem liczebności krytycznej.

Chcąc przeciwdziałać wzrostowi epidemii powinniśmy zatem zadbać o to, aby *x <sup>∗</sup>* było jak największe, wtedy w małych izolowanych populacjach epidemia nie rozwinie się. Można to osiągnąć zwiększając *γ,* tzn. intensyfikując profilaktykę i efektywność leczenia – duże *γ* oznacza, że duży procent chorych ulega wyleczniu w ciągu trwania okresu kontrolnego. Można także wpłynąć na zmniejszenie mianownika we wzorze określającym *x ∗* , to znaczy zmniejszyć prawdopodobieństwo kontaktów pomiędzy osobnikami, na przykład stosując izolację chorych, czyli kwarantannę. Te wnioski zdają się być zgodne z naszymi oczekiwaniami. Podsumowując, widzimy, że konstrukcja modelu matematycznego i jego analiza wskazuje na istnienie *wartości progowej* i daje możliwość jej oszacowania. Co więcej, dowiadujemy się, w jaki sposób możemy wpływać na jej wielkość. Dodajmy, że bardziej złożone modele matematyczne również potwierdzają istnienie liczebności progowej w rozwoju epidemii.

[1] F.C. Hoppensteadt, C.S. Peskin, Mathematics in Medicine and the Life Sciences, Springer-Verlag, New York, 1992.

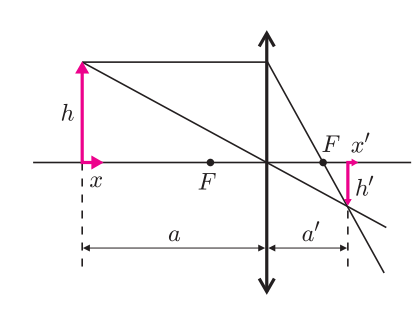

**Rozwiązanie zadania F 581.**

Powiększenie poprzeczne wynosi  $\beta = h'/h = a'/a = f/(a - f)$  (rysunek). Powiększenie podłużne równe jest *α* = *x ′/x*. Aby je obliczyć, zapiszmy równanie soczewki w postaci  $1/(a-x) + 1/(a'+x') = 1/f$ , stąd  $a'+x' = f \cdot (a-x)/(a-f-x)$ . Ale  $a' = \frac{af}{a}$  $\frac{af}{(a-f)}$ , zatem  $x' = \frac{f \cdot (a-x)}{a-f-x}$  $\frac{f \cdot (a-x)}{a-f-x} - \frac{af}{a-f}$  $\frac{af}{a-f} = \frac{xf^2}{(a-f)(a-f)}$  $\frac{a}{(a-f)(a-f-x)}$ . Powiększenie podłużne wynosi więc: *α* = *x ′*  $\frac{x'}{x} = \frac{f^2}{(a-f)(a-f)}$  $\frac{f^2}{(a-f)(a-f-x)} = \frac{\beta^2(a-f)}{a-f-x}$  $\frac{\beta^2(\alpha - f)}{a - f - x} = \frac{\beta^2}{1 - x/(\alpha - f)}$  $a - f - x = 1 - x/(a - f)$ *.* Jeśli podłużny wymiar ciała jest niewielki, tzn.  $x \ll a - f$ , to  $\alpha = \beta$ <sup>2</sup> .

 $\Delta \mathbf{v}$ 

## **Rozwiązanie zadania F 582.**

Dla *a* = 2*f* powiększenie poprzeczne wynosi *β* = 1, a powiększenie podłużne równe jest *α* = 1*/*(1 *− r/f*), gdzie *r* jest promieniem kulki. Zatem podłużny wymiar obrazu jest większy od poprzecznego; obraz kulki będzie wydłużoną elipsoidą obrotową.

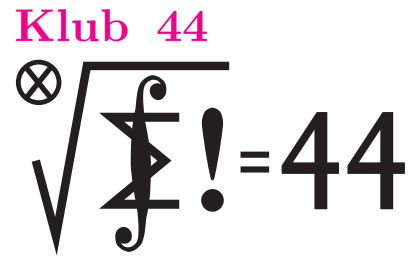

Termin nadsyłania rozwiązań: 31 XII 2002

Czołówka ligi zadaniowej **Klub 44 M** po uwzględnieniu ocen rozwiązań zadań 435  $(WT = 1,66)$  i 436  $(WT = 2,63)$ 

z numeru 2/2002 Jacek Klisowski – Lublin 43,23

Tomasz Rawlik – Braunschweig 39,43

### **Rozwiązania zadań z matematyki z numeru 6/2002** Przypominamy treść zadań:

**443***.* Rozważamy alfabet złożony z trzech znaków: 0, 1, 2. Niech *a<sup>n</sup>* będzie liczbą słów długości *n*, w których nie występuje blok 11 ani 22. Niech *b<sup>n</sup>* będzie liczbą słów długości *n*, w których nie występuje blok trójelementowy złożony z trzech różnych znaków. Wykazać, że 3*a<sup>n</sup>* = *bn*+1.

**443***.* Słowo, w którym nie występuje blok 11 ani 22, nazwijmy *ładnym*. Słowo, w którym nie występuje żaden z bloków 012, 021, 102, 120, 201, 210, nazwijmy *dobrym*.

Niech *x<sup>n</sup>* będzie liczbą słów ładnych długości *n* (krótko: *n*-słów ładnych), zakończonych znakiem 1 lub 2, i niech *y<sup>n</sup>* będzie liczbą *n*-słów ładnych, zakończonych znakiem 0; zatem  $a_n = x_n + y_n$ . Z ładnego *n*-słowa pierwszego z tych typów można przez dopisanie jednego znaku uzyskać jedno ładne (*n*+1)-słowo pierwszego typu i jedno drugiego typu. Z ładnego słowa drugiego typu można uzyskać dwa ładne słowa pierwszego typu i jedno drugiego typu. Wobec tego  $x_{n+1} = x_n + 2y_n$ ,  $y_{n+1} = x_n + y_n$ . Niech teraz  $u_n$  będzie (dla  $n \geq 2$ ) liczbą *n*-słów dobrych, zakończonych dwoma znakami różnymi, i niech *v<sup>n</sup>* będzie liczbą *n*-słów dobrych, zakończonych dwoma znakami jednakowymi; tak więc  $b_n = u_n + v_n$ . Rozumując podobnie, jak poprzednio, dostajemy wzory  $u_{n+1} = u_n + 2v_n$ ,  $v_{n+1} = u_n + v_n$  – identyczne z zależnościami rekurencyjnymi dla ciągów (*xn*), (*yn*). Łatwo sprawdzić, że  $x_1 = 2$ ,  $y_1 = 1$ ,  $u_2 = 6$ ,  $v_2 = 3$ . Stąd przez indukcję wynikają równości  $3x_n = u_{n+1}$ i  $3y_n = v_{n+1}$  dla wszystkich  $n \ge 1$ . Dodajemy je stronami i mamy teze:  $3a_n = b_{n+1}$ .

**444***.* Oznaczmy punkt przecięcia odcinków *AD*, *BE*, *CF* przez *S*.

Jeżeli *A* jest środkiem okręgu opisanego na trójkącie *P DQ*, to trójkąt  $APQ$  jest równoramienny ( $|AP| = |AQ|$ ). Stąd i z określenia punktów *P* i *Q* wynika, że  $|\angle ABE|$  =  $= |\angle APE| = |\angle AQF| = |\angle ACF|$ , a zatem na czworokącie *BCEF* można opisać okrąg. W takim razie  $|\angle DCA|$  =  $= |\angle$ *BCE* $| = |\angle$ *EFA* $| = |\angle$ *QFA* $| = |\angle$ *QCA* $|$ *.* Trójkąty *DCA* i *QCA* mają wspólny bok *CA* oraz równe boki *AD*, *AQ* i równe kąty *DCA*, *QCA*. Stąd wynika alternatywa

 $|\angle$  *ADC*<sup> $| = |\angle$ </sup> *AQC*<sup> $|$ </sup> lub  $|\angle$  *ADC*<sup> $| + |\angle$ </sup> *AQC*<sup> $| = 180$ <sup>°</sup>.</sup>

Jeżeli zachodzi pierwsza równość, to trójkąty *DCA* i *QCA* są przystające, więc  $|\angle EAS| = |\angle CAD| = |\angle CAQ|$ 

## **Liga zadaniowa Wydziału Matematyki, Informatyki i Mechaniki, Wydziału Fizyki Uniwersytetu Warszawskiego i Redakcji** *Delty*

Skrót regulaminu można znaleźć w poprzednim i następnym numerze *Delty.* Szczegółowy regulamin został wydrukowany w numerze 2/2002.

**Zadania z matematyki nr 447, 448** *Redaguje Marcin E. KUCZMA*

**447***.* Odcinek *CD* jest dwusieczną kąta *C* trójkąta *ABC*. Prosta *ℓ* jest styczna do okręgów opisanych na trójkątach *ACD* i *BCD* w punktach *P* i *Q*. Dowieść, że jest ona także styczna do okręgu przechodzącego przez środki odcinków *AD*, *BD* i *PQ*.

**448***.* Udowodnić, że dla każdej czwórki liczb dodatnich *a, b, c, d* zachodzi nierówność

$$
\frac{b-a}{d+a} + \frac{c-b}{a+b} + \frac{d-c}{b+c} + \frac{a-d}{c+d} \ge 0.
$$

Zadanie **448** zaproponował pan Piotr Kumor z Olsztyna.

**444***.* W trójkącie ostrokątnym *ABC* punkty *D*, *E*, *F* leżą odpowiednio na bokach *BC*, *CA*, *AB*, przy czym proste *AD*, *BE*, *CF* przecinają się w jednym punkcie. Prosta *EF* przecina okrąg opisany na trójkącie *AEB* w punktach *E* i *P* , a okrąg opisany na trójkącie *AF C* w punktach *F* i *Q*. Udowodnić, że punkt *A* jest środkiem okręgu opisanego na trójkącie *PDQ* wtedy i tylko wtedy, gdy odcinki *AD*, *BE*, *CF* są wysokościami trójkąta *ABC*.

 $= |\angle CFC| = |\angle SFE|$ , co oznacza, że na czworokącie *SEAF* można opisać okrąg.

Jeżeli zachodzi druga równość, to punkt *D* leży na okręgu przechodzącym przez punkty *C*, *Q*, *A*, *F*. Stąd oraz z istnienia okręgu (*BCEF*) dostajemy zależność  $|\angle$ *FAS* $|$  =  $= |\angle$  *FAD* $| = |\angle$  *FCD* $| = |\angle$  *FCB* $| = |\angle$  *FEB* $| = |\angle$  *FES* $|$ , która pokazuje, że także w tym przypadku można na czworokącie *SEAF* opisać okrąg.

Ponieważ wreszcie  $|\angle$ *SEA* $| = |\angle$ *BEA* $| = 180^\circ - |\angle$ *EAB* $| -$ *−|<*) *ABE|* = 180*◦ − |<*) *CAF| − |<*) *ACF|* = *|<*) *CF A|* =  $= |\mathcal{K} SFA|$ , zatem z istnienia okręgu opisanego na  $c$ zworokącie *SEAF* wynika, że  $|\angle$ *SEA* $| = |\angle$ *SFA* $| = 90^\circ$ , czyli odcinki *BE*, *CF* (i *AD*) są wysokościami trójkąta *ABC*.

Na odwrót, gdy te trzy odcinki są wysokościami, to na każdym z czworokątów *BCEF*, *CAF D*, *ABDE* można opisać okrąg. Drugi z tych okręgów przechodzi przez punkt *Q*, a trzeci przez *P*. Zatem  $|\angle AQD|$  =  $= |\angle ACD| = |\angle ECB| = |\angle AFE| = |\angle AFG| =$  $= |\angle A DQ|$ , czyli trójkąt *ADQ* jest równoramienny: *|AD|* = *|AQ|*. Analogicznie uzasadniamy równość *|AD|* = *|AP|*. Tak więc punkt *A* jest środkiem okręgu opisanego na trójkącie *P DQ*.

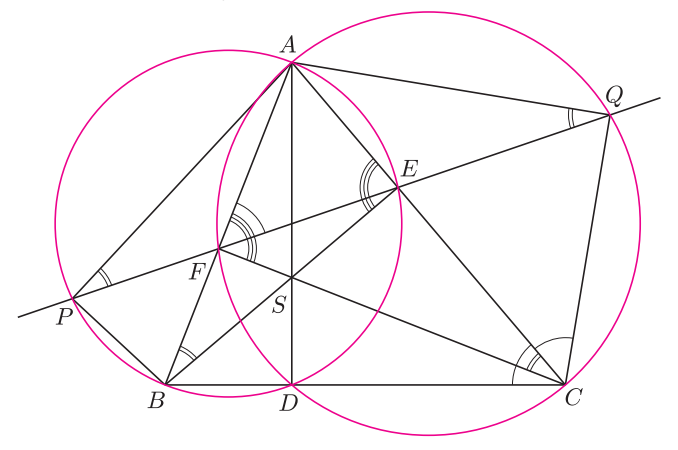

# **Klub 44**

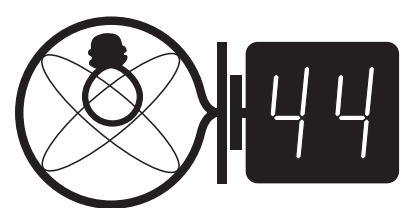

Termin nadsyłania rozwiązań:

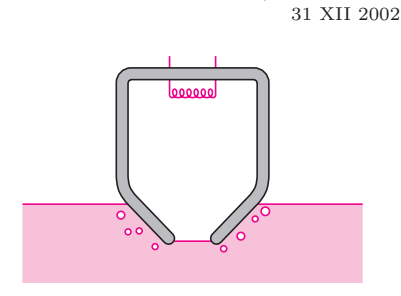

Rys. 2

## **Zadania z f izyki nr 344, 345** *Redaguje Jerzy B. BROJAN*

**344***.* Na powierzchni poziomej może poruszać się bez tarcia pryzmat, którego przekrój poprzeczny jest trójkątem równoramiennym o podstawie *a* i kącie łamiącym 2*α* = 160*◦* (rys. 1). Współczynnik załamania szkła pryzmatu jest równy *n* = 1*,*5. Na pryzmat skierowano pionowo od góry wiązkę światła o szerokości  $b = (3/4)a$  i mocy  $P = 8000$  W, równo rozłożonej na tej szerokości.

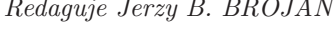

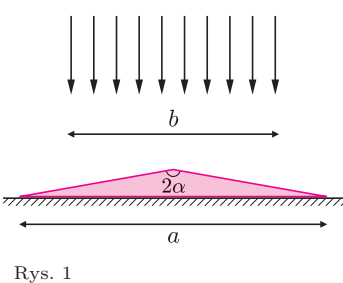

Naszkicować wykres siły *F* działającej na pryzmat w kierunku poziomym, w zależności od przesunięcia *x* środka pryzmatu względem środka wiązki. Obliczyć maksymalną wartość tej siły. Pominąć odbicie światła od którejkolwiek z rozpatrywanych powierzchni.

**345***.* Naczynie o porowatych ściankach włożono otworem do wody (rys. 2). Gdy włączono spiralę grzejną, z naczynia zaczęły wydobywać się pęcherzyki powietrza, przy czym proces ten miał charakter stacjonarny (nie mijał po ustaleniu się temperatury). Wyjaśnić przyczynę zjawiska.

## **Rozwiązania zadań z fizyki z numeru 6/2002** Przypominamy treść zadań:

**340***.* Dwie stacje kosmiczne krążą wokół Ziemi po orbitach kołowych leżących w tej samej płaszczyźnie, przy czym zwrot obiegu orbit jest zgodny, a ich promienie wynoszą odpowiednio  $R_Z$  i 2 $R_Z$ , gdzie *R*<sup>Z</sup> jest promieniem Ziemi (oczywiście, w praktyce promień pierwszej orbity musi być nieco większy ze względu na opór powietrza). Aby przenieść się z pierwszej stacji

Rys. 3

na drugą, kosmonauta wsiada do "taksówki kosmicznej", która odłącza się od pierwszej stacji i rozpędza do prędkości takiej, aby

**340***.* Postępując podobnie jak przy wyprowadzeniu III prawa Keplera (tzn. podstawiając siłę grawitacji jako siłę dośrodkową w ruchu po okręgu) dochodzimy do wniosku, że prędkość ruchu po orbicie kołowej o promieniu *r* jest dana wzorem

$$
v = \sqrt{\frac{GM}{r}}
$$

gdzie *M* – masa Ziemi, G – stała grawitacji. Widzimy, że prędkość drugiej stacji jest równa

$$
\sqrt{\frac{1}{2}}v_k.
$$

W następnym kroku rozważmy ruch "taksówki" po elipsie, dla której perygeum jest odległe od środka Ziemi o *r*1, a apogeum o *r*2. Oznaczmy odpowiednie prędkości przez *v*<sup>1</sup> i *v*2; z zasady zachowania momentu pędu wynika równanie  $v_1r_1 = v_2r_2$ , a z zasady zachowania energii – równanie

$$
\frac{v_1^2}{2} - \frac{GM}{r_1} = \frac{v_2^2}{2} - \frac{GM}{r_2}.
$$

Rozwiązania mają postać

$$
v_1 = \sqrt{\frac{2GMr_2}{r_1(r_1 + r_2)}} \qquad v_2 = \sqrt{\frac{2GMr_1}{r_2(r_1 + r_2)}}
$$

jej orbita sięgnęła orbity drugiej stacji (rys. 3); w chwili zbliżenia do drugiej stacji kolejne włączenie napędu "taksówki" powoduje zrównanie prędkości obu pojazdów. Oba czasy rozpędzania "taksówki" uznajemy za bardzo krótkie w porównaniu z okresem obiegu Ziemi przez którąkolwiek ze stacji.

a) Ile powinien wynosić przyrost prędkości "taksówki" przy każdym włączeniu napędu? Dana jest wartość I prędkości kosmicznej *v<sup>k</sup>* (prędkości orbitalnej pierwszej stacji).

b) O jaki kąt *α* powinna wyprzedzać druga stacja pierwszą w chwili rozpoczęcia podróży "taksówki", czyli przy pierwszym włączeniu silników?

**341***.* Oporność termistora półprzewodnikowego zależy od temperatury według rysunku 4 (str. 16), a szybkość odpływu ciepła z termistora zależy od temperatury według rysunku 5 (str. 16). Jakie maksymalne napięcie można przyłożyć do termistora, nie powodując przy tym nieograniczonego wzrostu temperatury?

a po podstawieniu  $r_1 = R_z$ ,  $r_2 = 2R_z$  otrzymujemy

$$
v_1 = \sqrt{\frac{4}{3}}v_k
$$
 i  $v_2 = \sqrt{\frac{1}{3}}v_k$ .

Zatem szukany przyrost prędkości przy pierwszym rozpędzeniu wynosi

$$
\Delta v_1 = \left(\sqrt{\frac{4}{3}} - 1\right) v_k \approx 0,155 v_k,
$$

a przy drugim:

$$
\Delta v_2 = \left(\sqrt{\frac{1}{2}} - \sqrt{\frac{1}{3}}\right) v_k \approx 0,130 v_k.
$$

Aby obliczyć kąt początkowego wyprzedzenia pierwszej stacji przez drugą, trzeba wiedzieć, że w III prawie Keplera dla orbit eliptycznych rolę promienia pełni wielka półoś elipsy. Stąd wynika związek

$$
\frac{T}{T_2} = \left[\frac{1}{2}\left(1 + \frac{r_1}{r_2}\right)\right]^{3/2} = \left(\frac{3}{4}\right)^{3/2}
$$

gdzie *T* jest okresem obiegu Ziemi przez "taksówkę", a  $T_2$ – przez drugą stację. Dalej nietrudno już wyliczyć, że

$$
\alpha = \left(1 - \left(\frac{3}{4}\right)^{3/2}\right) \cdot 180^{\circ} = 63.1^{\circ}.
$$

**341***.* W stanie równowagi termicznej szybkość odpływu ciepła z termistora jest równa mocy elektrycznej, danej wzorem  $P = U^2/R$ .

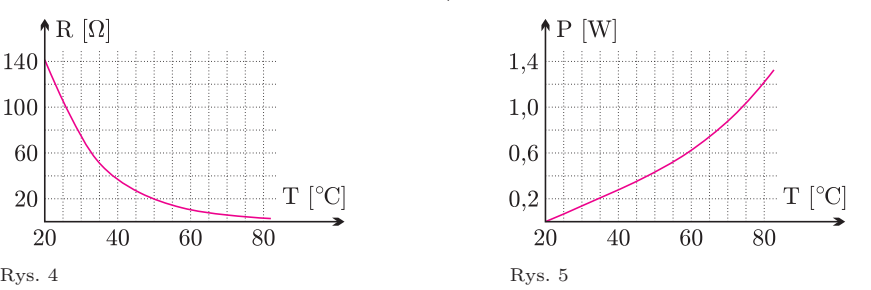

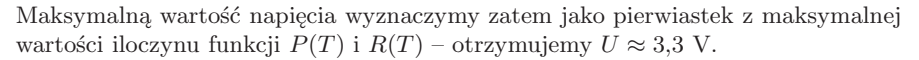

## **Patrz w niebo**

Nieskończenie rozciągły, jednorodny ośrodek to oczywiście abstrakcja. W rzeczywistości nieuniknione są w nim przypadkowe ruchy materii prowadzące do przypadkowych wzrostów i spadków gęstości, czyli fluktuacje gęstości. Każde zgęszczenie materii ośrodka staje się źródłem zwiększonej grawitacji i jeżeli przypadkowe ruchy tego zgęszczenia nie zniszczą, to może ono ściągać na siebie następne porcje materii i w ten sposób narastać. Zjawisko to znane jest jako niestabilność Jeansa. Teoria zjawiska przewiduje, że jednorodny początkowo ośrodek może samorzutnie rozpaść się na zgęszczenia o masach tym większych, im wyższa jest jego temperatura. Jeżeli niestabilność Jeansa jest odpowiedzialna za inicjację procesu powstawania gwiazd, to w gorętszych rejonach Galaktyki powinny częściej powstawać gwiazdy masywne.

Przewidywanie to potwierdzają pewne obserwacje wykonane za pomocą Teleskopu Hubble'a. W pobliżu centrum Galaktyki kilka lat temu odkryto mianowicie

## **Październik**

W październikowe wieczory dość nisko nad południowym horyzontem znajduje się Wodnik, rozległy, ale mało wyraźny gwiazdozbiór zodiakalny – jego wszystkie gwiazdy są słabsze niż 3 mag i nie tworzą żadnej rzucającej się w oczy konfiguracji. W starożytnych kulturach gwiazdozbiór ten zawsze łączony był z wodą. Dla Babilończyków przedstawiał on – wraz z otoczeniem – morze, dla Arabów wyobrażał mulicę niosącą wiadra z wodą, dla Egipcjan rządził wylewami Nilu, dla Greków był to Zeus lejący strumienie wody na Ziemię. Heliakalny wschód (czyli wschód w poświacie również wschodzącego Słońca) najjaśniejszej gwiazdy Wodnika (zresztą bety) oznaczał początek pory deszczowej, a zachód koniec okresu monsunów. W Wodniku w pobliżu jego delty Christian Mayer widział w 1756 r. Urana, nie zdając

dwie otwarte gromady gwiazd zbudowane z gwiazd wyjątkowo masywnych. Obie gromady znajdują się w przybliżeniu w odległości 30 pc od centrum i zawierają wiele gwiazd o masie przekraczającej 20 mas Słońca. Jedna z nich jest też wyjątkowo gęstą gromadą, liczy bowiem tysiące gwiazd w obszarze o rozmiarach rzędu jednego parseka (czyli porównywalnych z odległością alfy Centaura od Słońca). Obie gromady są w rezultacie najmasywniejszymi w całej Galaktyce (rzędu 10 000 mas Słońca) skupiskami młodych gwiazd, których wiek ocenia się na niewiele milionów lat. Takie obiekty są w ogóle bardzo krótkotrwałe w skali życia galaktyk, bowiem masywne gwiazdy żyją krótko – mają wprawdzie duże zapasy wodorowego paliwa, lecz gospodarują nim bardzo rozrzutnie. Ponadto same gromady nieuchronnie zostaną rozproszone przez pływowe siły pobliskiego centrum Galaktyki również w ciągu kilku milionów lat.

*Tomasz KWAST*

sobie z tego sprawy. Dopiero w 1781 r. William Herschel oficjalnie odkrył tam Urana, choć początkowo miał wrażenie, że widzi tam kometę.

Wenus jest w Wadze – na początku miesiąca widać ją jeszcze jako Gwiazdę Wieczorną, z końcem miesiąca osiąga ona złączenie dolne ze Słońcem. W połowie miesiąca można przed wschodem Słońca próbować dostrzec Merkurego, gdyż 13 X znajdzie się on w największej kątowej odległości od niego. Mars jest w Pannie, czyli jeszcze blisko Słońca, ale może już być dostrzegalny o świcie. Jowisz jest w Raku i wschodzi około północy, a Saturn na granicy Byka i Bliźniąt, przez co widać go prawie przez całą noc. Nów Księżyca wypada 6 X, a pełnia 21 X. Żadnych efektownych zakryć w październiku nie ma.

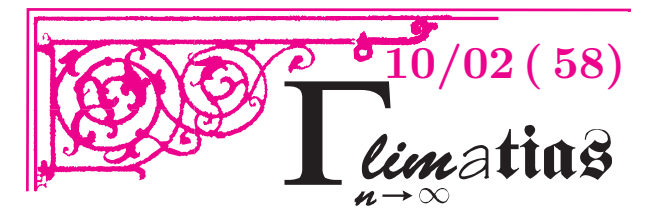

# **O RÓWNYCH SUMACH DZIESIĄTYCH POTĘG**

Pierwszy przykład równych sum sześciu dziesiątych potęg znalazł Randy Ekl w roku 1997:  $95^{10} + 71^{10} + 32^{10} + 28^{10} + 25^{10} + 16^{10} =$  $= 92^{10} + 85^{10} + 34^{10} + 34^{10} + 23^{10} + 5^{10}.$ 

Kolejny taki przykład odkrył Nuutti Kuosa w roku 1999:

 $151^{10} + 140^{10} + 127^{10} + 86^{10} + 61^{10} + 22^{10} =$  $= 148^{10} + 146^{10} + 121^{10} + 94^{10} + 47^{10} + 35^{10}.$ 

Powyższy przykład jest o tyle ciekawy, że równość pozostaje prawdziwa po zastąpieniu wykładnika 10 dowolną z liczb 2*,* 4*,* 6*,* 8.

# **MIĘDZY NAMI OSZUSTAMI (32)**

**Zadanie:** Wyznaczyć wszystkie trójkąty *ABC* o następującej własności: trójkąt *ABC* jest podobny do trójkąta *AOB*, gdzie *O* jest środkiem okręgu opisanego na trójkącie *ABC*.

*Rozwiązanie:* Z twierdzenia o kącie wpisanym wynika równość

 $\angle AOB = 2 \angle ACB$ ,

zatem  $\angle AOB \neq \angle ACB$  (zob. rys. 1). Ponadto trójkąt *AOB* jest równoramienny, jeśli więc trójkąty *ABC* i *AOB* są podobne, to trójkąt *ABC* jest równoramienny i

 $\angle$ *ACB* =  $\angle$ *OAB* =  $\angle$ *OBA* =  $= \frac{1}{2}(180^{\circ} - \angle AOB) = 90^{\circ} - \angle ACB,$ skąd  $\angle ACB = 45^\circ$ .

# **MIĘDZY NAMI OSZUSTAMI (33)**

**Zadanie:** Obliczyć granicę

 $\lim_{n\to\infty}\left(\frac{n^2+1}{n^3+1}\right)$  $\frac{n^2+1}{n^3+1} + \frac{n^2+2}{n^3+2}$  $\frac{n^2+2}{n^3+2} + \frac{n^2+3}{n^3+3}$  $\frac{n^2+3}{n^3+3} + \ldots + \frac{n^2+n}{n^3+n}$  $n^3 + n$ *.*

# **MIĘDZY NAMI OSZUSTAMI (34)**

**Zadanie:** Rozstrzygnąć, czy liczba 0*,*11235831 *. . .*, w której każda cyfra po przecinku, począwszy od trzeciej, jest resztą z dzielenia sumy dwóch poprzednich cyfr przez 10, jest wymierna czy niewymierna.

*Rozwiązanie:* Dokładniejsze obliczenia pokazują, że dana w zadaniu liczba jest równa

0*,*11235831459437077415617853819099875279651673033695 *. . .*

Prosta manipulacja daje równość

 $151^n + 140^n + 127^n + 86^n + 61^n + 22^n + (-22)^n +$  $+(-61)^n + (-86)^n + (-127)^n + (-140)^n + (-151)^n =$  $= 148^n + 146^n + 121^n + 94^n + 47^n + 35^n + (-35)^n +$ +(*−*47)*<sup>n</sup>* + (*−*94)*<sup>n</sup>* + (*−*121)*<sup>n</sup>* + (*−*146)*<sup>n</sup>* + (*−*148)*<sup>n</sup>*

prawdziwą dla *n* = 1*,* 2*,* 3*,* 4*, . . . ,* 11. W równości tej można do podstawy każdej potęgi dodać tę samą liczbę, otrzymując na przykład:

 $302^{n} + 291^{n} + 278^{n} + 237^{n} + 212^{n} + 173^{n} + 129^{n} +$  $+90^n + 65^n + 24^n + 11^n + 0^n =$  $= 299^n + 297^n + 272^n + 245^n + 198^n + 186^n +$ 

 $+116^n + 104^n + 57^n + 30^n + 5^n + 3^n$ .

W lutym 2002 roku udało mi się znaleźć trzeci przykład zawierający łącznie 12 dziesiątych potęg:  $223^{10} + 112^{10} + 54^{10} + 32^{10} + 29^{10} =$ 

 $= 214^{10} + 192^{10} + 168^{10} + 165^{10} + 130^{10} + 121^{10} + 52^{10}.$ Po lewej stronie jest 5, a po prawej 7 wyrazów.

W marcu 2002 roku Nuutti Kuosa znalazł kilka dalszych przykładów równych sum sześciu dziesiątych potęg.

Zatem warunki zadania spełniają trójkąty prostokątne równoramienne *ABC* o kącie prostym przy jednym z wierzchołków *A* lub *B*. Faktycznie konfiguracja wygląda jak na rys. 2 (w przypadku, gdy prosty jest kąt przy wierzchołku B).

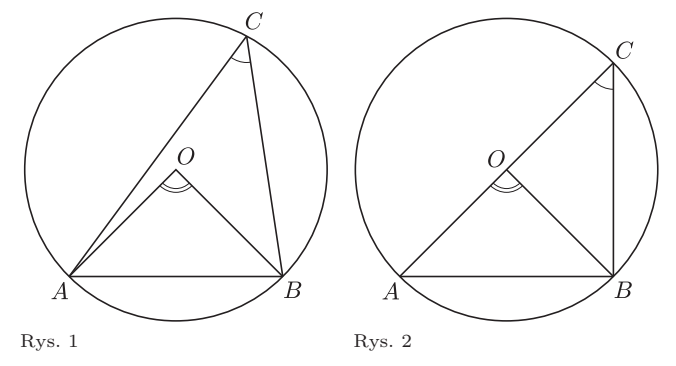

*Rozwiązanie:* Bez trudu stwierdzamy, że każdy składnik sumy dąży do 0 wraz *n* dążacym do nieskończoności. Na mocy twierdzenia mówiącego, że granica sumy jest sumą granic, dana w zadaniu granica jest równa 0.

Jak wiadomo, liczba rzeczywista jest wymierna wtedy i tylko wtedy, gdy jej rozwinięcie na ułamek dziesiętny jest okresowe lub skończone.

Patrząc na podane wyżej rozwinięcie z dokładnością do 50 cyfr po przecinku, widzimy, że rozwinięcie danej w zadaniu liczby nie jest okresowe, jest więc to liczba niewymierna.

Korespondencję do Γ-limatiasu prosimy kierować pod adresem:

Jarosław Wróblewski, Instytut Matematyki Uniwersytetu Wrocławskiego, Plac Grunwaldzki 2/4, 50-384 WROCŁAW; e-mail: jwr@math.uni.wroc.pl